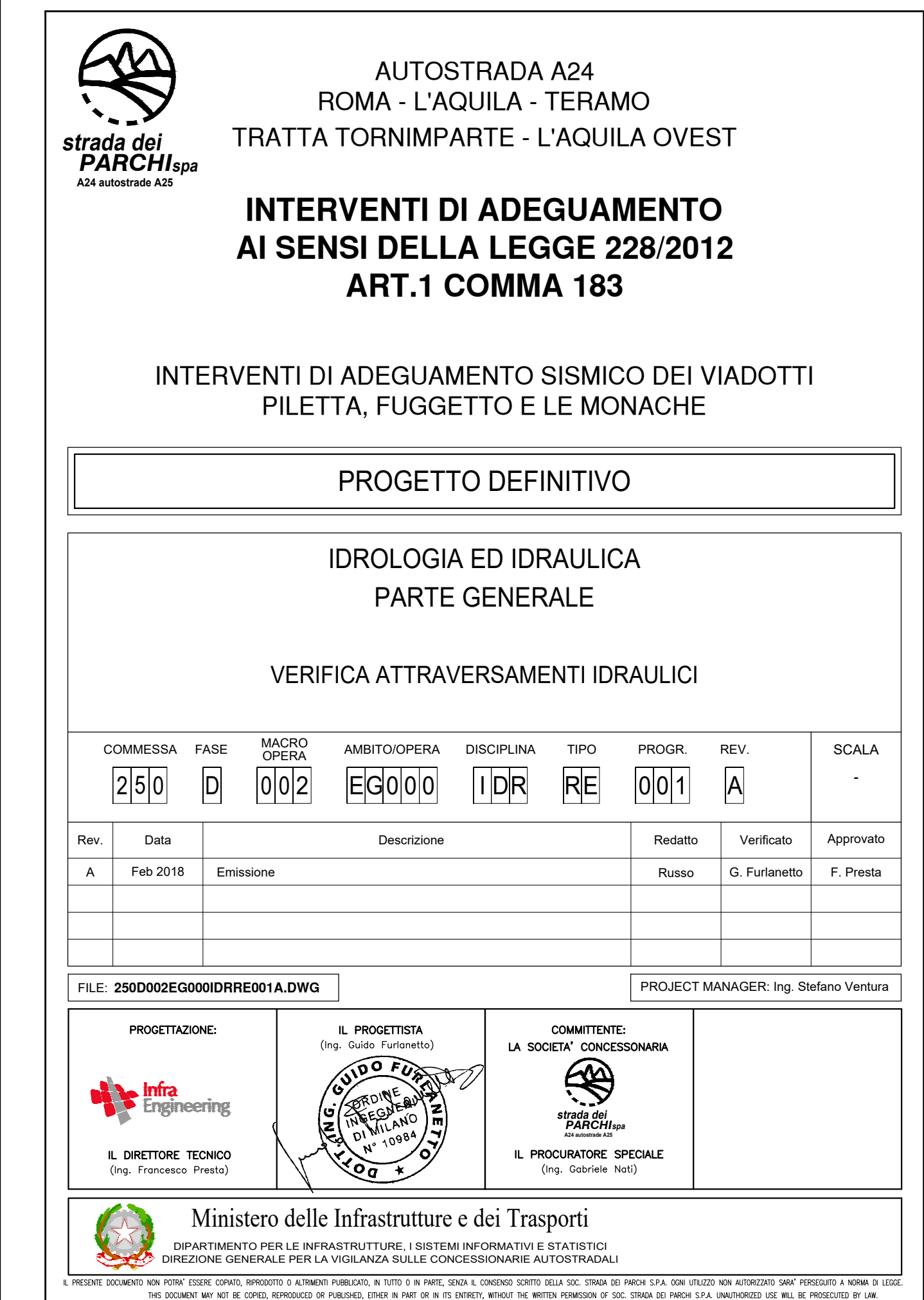

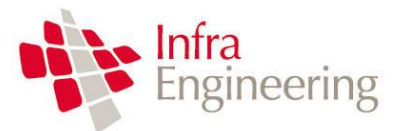

# **AUTOSTRADA A24 Interventi di adeguamento sismico ai sensi del D.M. 14/01/2008**

**VERIFICA ATTRAVERSAMENTI IDRAULICI**

250D002EG000IDRRE001A.docx Pagina 1 di 32

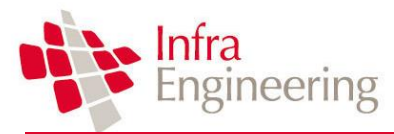

**VERIFICA ATTRAVERSAMENTI IDRAULICI**

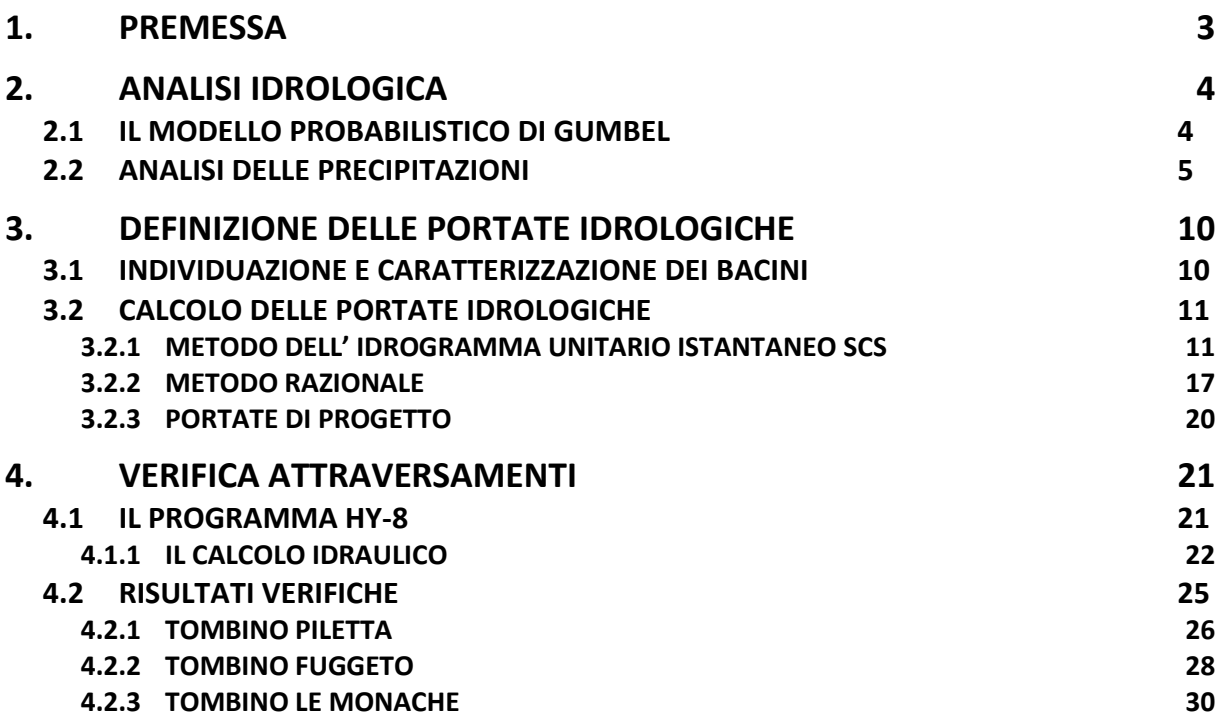

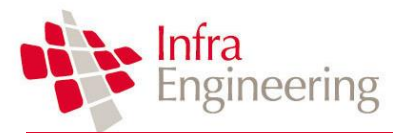

# <span id="page-3-0"></span>**1. PREMESSA**

Il presente progetto prevede l'adeguamento e la messa a norma di 15 viadotti nel tratto compreso tra lo svincolo di Tornimparte e lo svincolo Aquila Ovest [\(Figura 1\)](#page-3-1).

I nuovi rilevati che sostituiscono i viadotti Piletta Fuggeto e le Monache interferiscono inevitabilmente con la rete idrografica esistente, da qui lo svolgimento di un'analisi idrologica-idraulica finalizzata alla quantificazione degli effetti che le opere da realizzare produrranno sul regime idraulico

Nel caso in esame le opere in progetto (viadotti Piletta, Fuggeto e Le Monache) non interferiscono con dei corsi d'acqua veri e propri ma con dei compluvi.

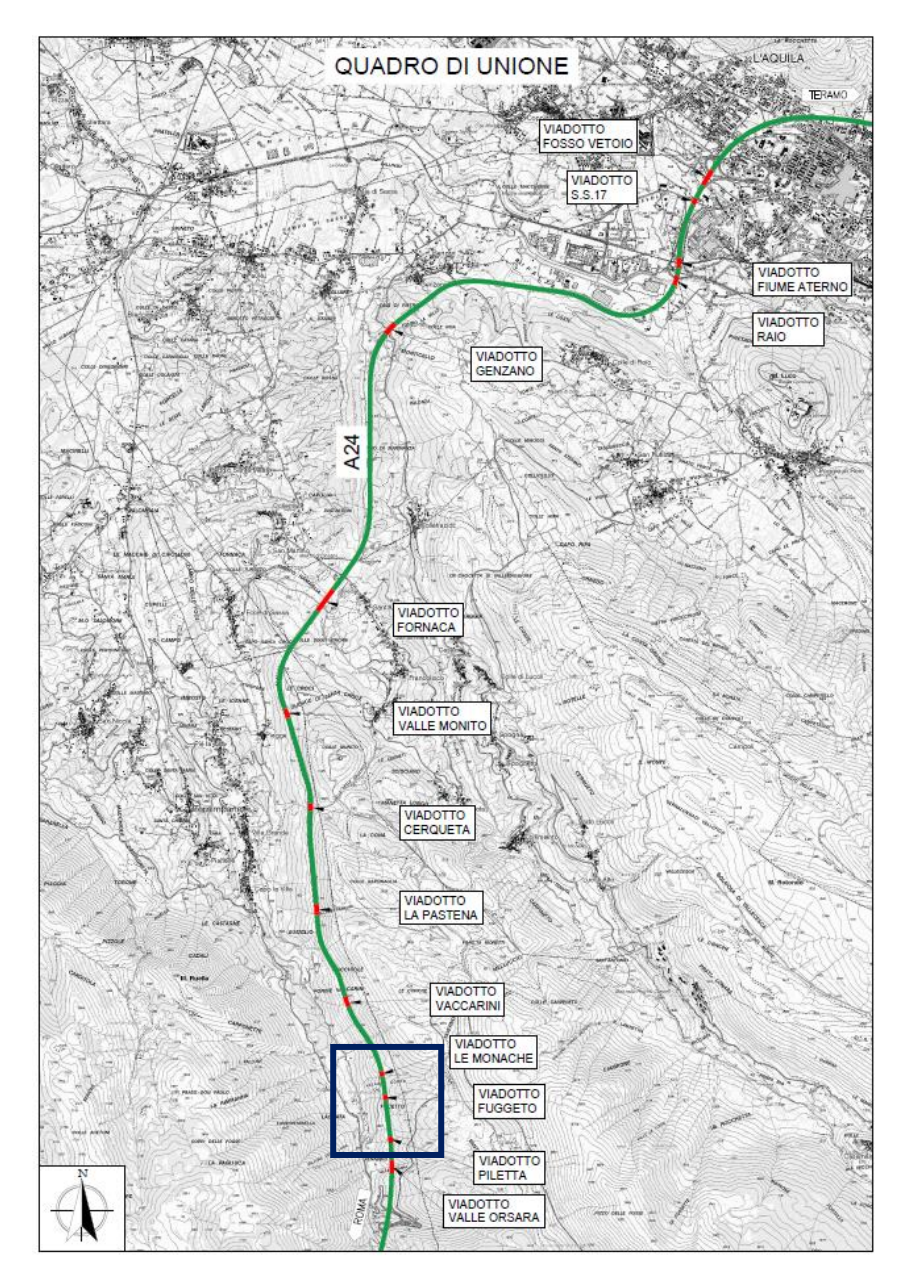

<span id="page-3-1"></span>*Figura 1: Inquadramento delle opere di progetto.*

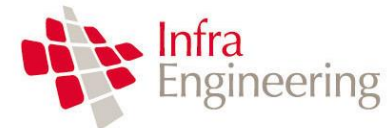

# <span id="page-4-0"></span>**2. ANALISI IDROLOGICA**

Il dimensionamento delle opere idrauliche previste nel presente progetto viene sviluppato a partire da un'analisi statistica delle precipitazioni della stazione di misura più vicina alle opere di progetto.

L'analisi statistica viene sviluppata utilizzando il modello prababilistico di Gumbel, di seguito descritto.

### <span id="page-4-1"></span>**2.1 IL MODELLO PROBABILISTICO DI GUMBEL**

Il metodo di Gumbel, prevede l'applicazione della distribuzione doppio-esponenziale (o di Gumbel, appunto) al campione di dati di precipitazione intesi come variabili indipendenti.

La funzione di probabilità cumulata che la definisce è:

$$
F(x) = P(X \le x) = e^{-e^{-\alpha(x-u)}}
$$

Introducendo la variabile ridotta *y*:

$$
y = \alpha(x - u)
$$

si ha la forma canonica:

$$
F(y) = e^{-e^{-y}}
$$

I parametri *α* e *u* sono legati alla media e alla varianza della popolazione. Sfruttando le informazioni contenute nel campione a disposizione si procede alla loro stima seguendo diversi metodi. Si otterranno parametri diversi per ogni durata di precipitazione.

Per una data durata di precipitazione, si ordinano le *N* altezze di precipitazione in ordine crescente e si numerano da *1* ad *N*. Ad ogni altezza di precipitazione si associa la relativa frequenza cumulata di non superamento, calcolata con la formula di plotting position di Weibull:

$$
F_i = \frac{i}{N+1}
$$

A denominatore si ha *N+1* in luogo di *N* per evitare che il più grande evento verificatosi sia caratterizzato da una frequenza cumulata di non superamento pari a *1*: valore che rappresenta l'evento impossibile da superare.

Il metodo di Gumbel per la stima dei parametri della distribuzione si fonda sull'ipotesi di confondere la probabilità di non superamento di una certa altezza di precipitazione (relativa ad una popolazione) con la sua frequenza cumulata di non superamento (che si riferisce, invece ad un campione della popolazione suddetta), cioè

$$
F(h_i)\cong F_i
$$

La variabile ridotta da associare ad ogni altezza di precipitazione viene quindi calcolata come:

$$
F(h_i) = F_i = F(y) = e^{-e^{-y}} \quad \text{e} \quad F_i = \frac{i}{N+1} \quad \Rightarrow \quad y_i = -\ln\left[-\ln\left(\frac{i}{N+1}\right)\right]
$$

Con questa assunzione, la variabile ridotta *y* dipende solamente da *h* con la relazione lineare:

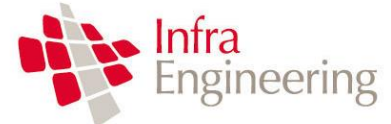

**VERIFICA ATTRAVERSAMENTI IDRAULICI**

$$
y = \alpha(h - u)
$$

La stima dei parametri *α* e *u* si ottiene sfruttando il metodo dei momenti, in base al quale i parametri della distribuzione vengono ottenuti eguagliando la media campionaria alla media della distribuzione della popolazione. Otteniamo quindi per *α* e *u* le espressioni:

$$
\alpha = \frac{1.283}{S_h} \qquad u = m_h - \frac{0.577}{\alpha}
$$

Introducendo ora il concetto di tempo di ritorno, *T<sup>r</sup>* , cioè il tempo che mediamente trascorre tra la realizzazione di un evento e di un altro di entità uguale o superiore, si riesce ad ottenere l'espressione che esprime le altezze di precipitazione in funzione del tempo di ritorno:

$$
T_r(h) = \frac{1}{1 - F(h)} \implies F(h) = \frac{T_r - 1}{T_r}
$$
  

$$
e^{-e^{-\alpha(h-u)}} = \frac{T_r - 1}{T_r} \implies h = u - \frac{1}{\alpha} \ln \left[ -\ln \left( \frac{T_r - 1}{T_r} \right) \right]
$$

Grazie al metodo di Gumbel è stata ricavata un'espressione analitica della funzione *h(T<sup>r</sup> ,τ)* che fornisce il valore di *h* in funzione del tempo di ritorno per una prefissata durata di precipitazione. Si vuole ora trovare un'espressione analitica che, per un dato tempo di ritorno, fornisca l'altezza di precipitazione in funzione della durata.

A questo scopo, si assegna alla funzione *h(T<sup>r</sup> ,τ)* la seguente forma:

$$
h(T_r, \tau) = a(T_r) \tau^n
$$

Queste equazioni, una per ogni prefissato tempo di ritorno, sono dette curve di possibilità pluviometrica (o climatica).

L'intensità di precipitazione è definita come l'altezza di precipitazione per unità di tempo ed ha la forma:

$$
j(T_r, \tau) = \frac{h(T_r, \tau)}{\tau} = a \tau^{n-1}
$$

Passando alla notazione logaritmica, l'equazione della curva di possibilità pluviometrica assume la forma lineare, e viene ottenuta interpolando i valori per regressione lineare ai minimi quadrati. Gli scarti da minimizzare sono quelli verticali, in quanto la misura di *h* soffre di maggiori incertezze rispetto a quella del tempo di precipitazione.

$$
\log h = \log a + n \log \tau
$$

# <span id="page-5-0"></span>**2.2 ANALISI DELLE PRECIPITAZIONI**

Per sviluppare l'analisi statistica sopra descritta sono state individuate le stazioni pluviometriche più vicine al tratto stradale di progetto. La stazione più vicina all'area di interesse è quella di Tornimparte per la quale è possibile disporre di 61 osservazioni per le durate di pioggia orarie definite nel periodo compreso fra il 1933 e il 2002. La stazione è posta ad una quota di 886 m s.m.m., alle coordinate di Latitudine 42,28 e 13,30 di Longitudine, e dispone di dati registrati nel periodo 1933-1997. Le posizioni della stazione e dei viadotti sono riportati in [Figura 2](#page-6-0)

250D002EG000IDRRE001A.docx Pagina 5 di 32

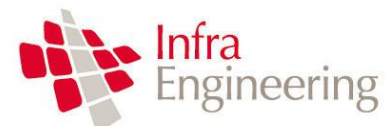

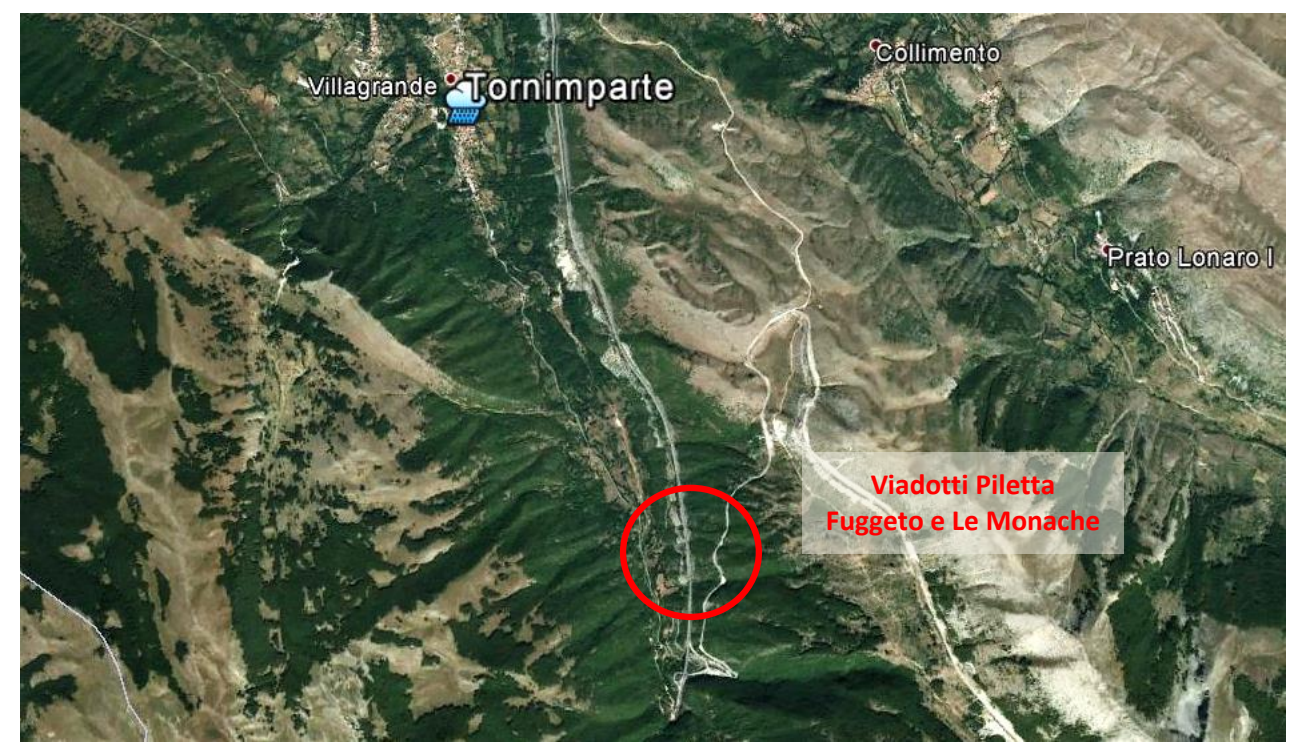

*Figura 2 : Posizione della stazione di misura di Tornimparte e dei viadotti.*

<span id="page-6-0"></span>I dati registrati alla stazione di Tornimparte sono stati analizzati con il modello probabilistico di Gumbel. I dati di interesse sono i valori storici del massimo annuo giornaliero della pioggia per le durate di precipitazione di 1,3,6,12,24 ore.

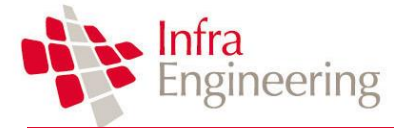

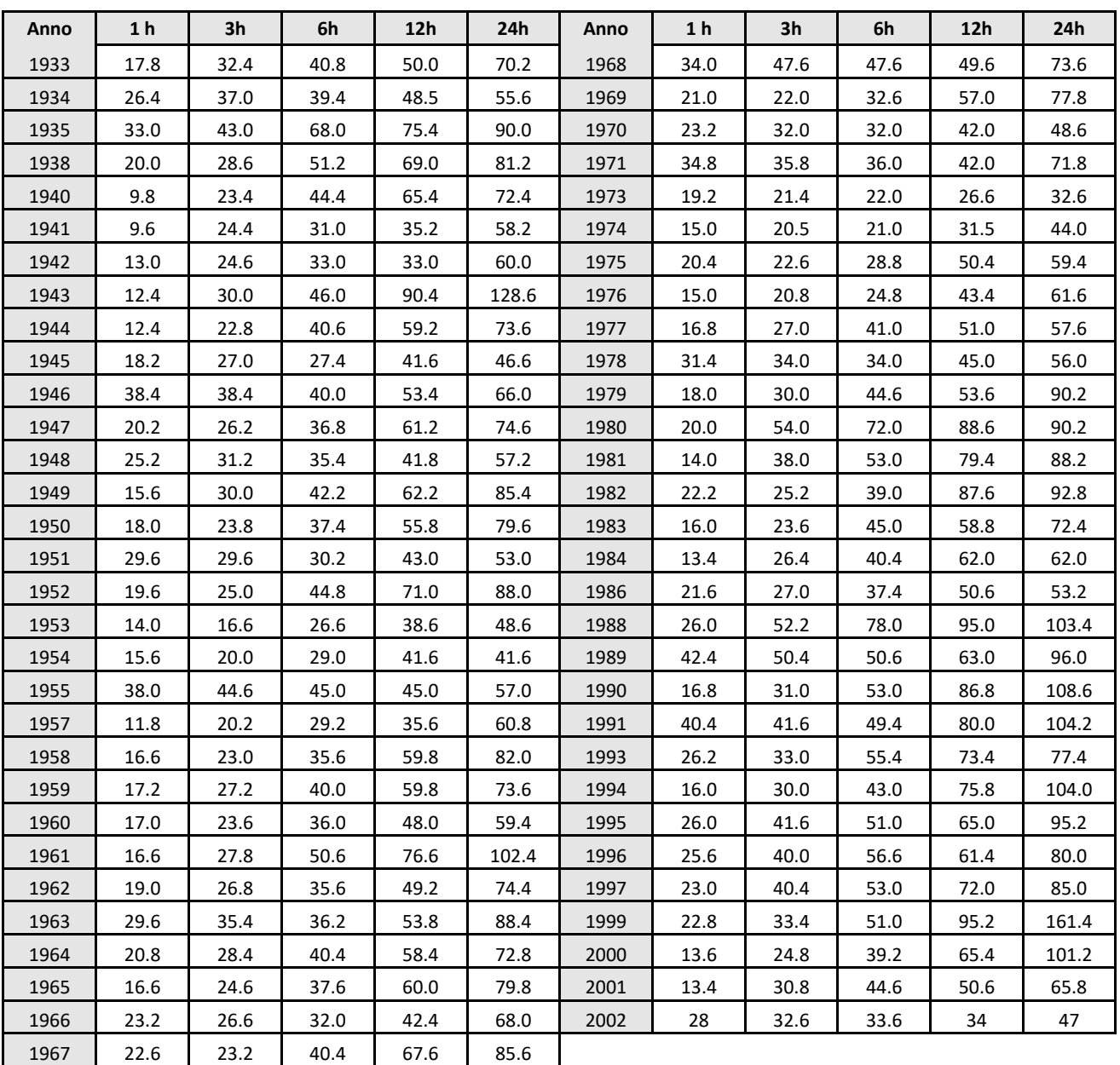

*Tabella 2.1: Valori di pioggia di durata superiore all'ora registrati alla stazione di Tornimparte*

Alla stazione di Tornimparte sono presenti anche alcune serie storiche delle massime precipitazioni registrate di durata inferiore all'ora (10, 20, 30 minuti), utili a stimare gli eventi di piena per bacini idrografici caratterizzati da tempi di corrivazione inferiore all'ora. I valori sono riportati nella tabella seguente.

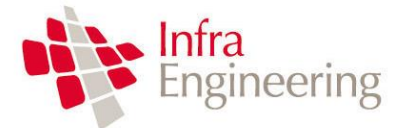

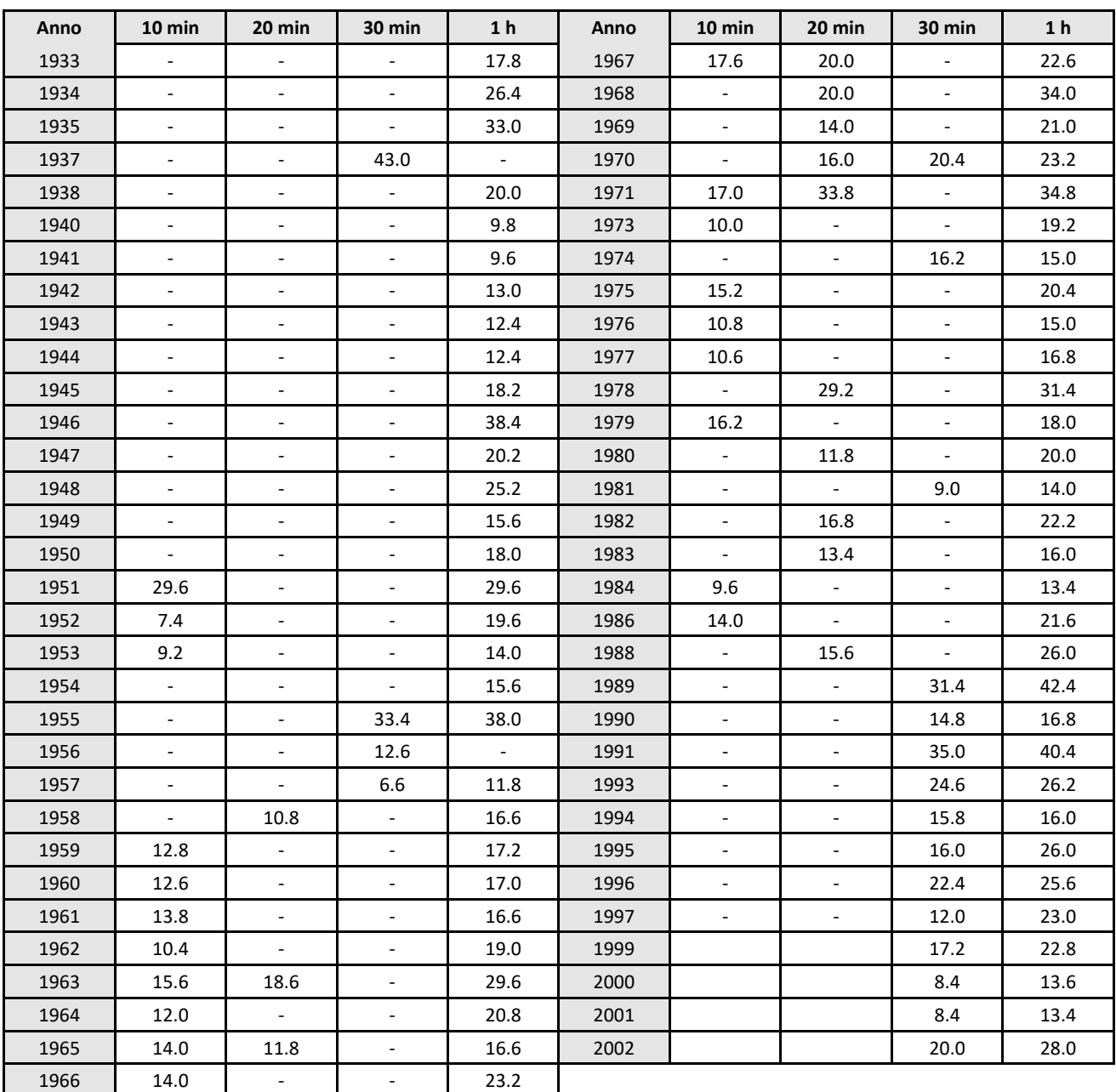

*Tabella 2.2: Valori di pioggia di durata inferiore all'ora registrati alla stazione di Tornimparte*

Si è dunque sviluppata l'analisi statistica sopra descritta ai dati di pioggia della stazione di Tornimparte. Nelle tabelle seguenti sono riportati i parametri delle curve di possibilità pluviometrica che forniscono l' altezza delle precipitazioni in mm in funzione della durata dell' evento piovoso, espresso in ore, secondo la formula:

$$
h=a\cdot\tau^n
$$

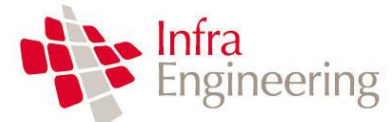

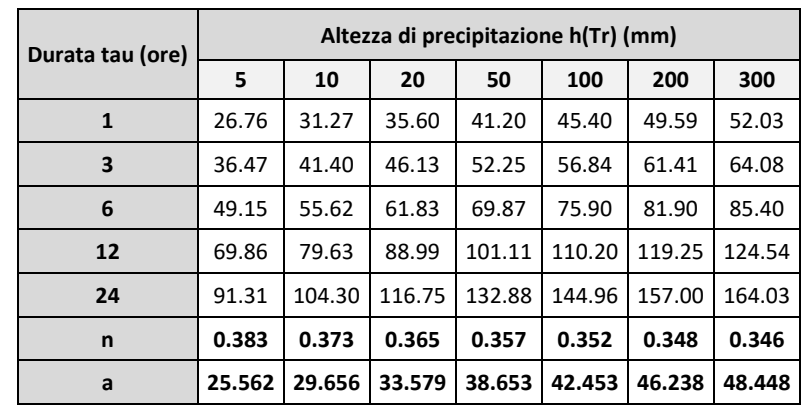

*Tabella 2.3: Valori di a e n per eventi superiori all' ora, per la stazione di Tornimparte*

| Durata tau (ore) | Altezza di precipitazione h(Tr) (mm) |        |        |        |        |        |        |  |  |
|------------------|--------------------------------------|--------|--------|--------|--------|--------|--------|--|--|
|                  | 2                                    | 5      | 10     | 20     | 50     | 100    | 200    |  |  |
| 0.17             | 12.85                                | 16.98  | 19.72  | 22.34  | 25.74  | 28.29  | 30.82  |  |  |
| 0.33             | 16.71                                | 22.74  | 26.74  | 30.57  | 35.54  | 39.25  | 42.96  |  |  |
| 0.50             | 17.66                                | 26.62  | 32.56  | 38.25  | 45.62  | 51.14  | 56.65  |  |  |
| 1.00             | 19.95                                | 26.76  | 31.27  | 35.60  | 41.20  | 45.40  | 49.59  |  |  |
| n                | 0.240                                | 0.260  | 0.268  | 0.274  | 0.280  | 0.283  | 0.286  |  |  |
| a                | 20.563                               | 28.921 | 34.430 | 39.706 | 46.527 | 51.635 | 56.722 |  |  |

*Tabella 2.4: Valori di a e n per eventi inferiori all' ora, per la stazione di Tornimparte*

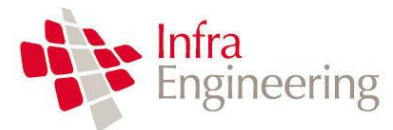

# <span id="page-10-0"></span>**3. DEFINIZIONE DELLE PORTATE IDROLOGICHE**

Per la definizione delle portate idrologiche sono stati inizialmente individuati i bacini afferenti alle opere di progetto mediante l'utilizzo di un modello digitale del terreno. Successivamente sono state calcolate le portate di progetto mediante il metodo dell'Idrogramma Unitario Istantaneo SCS e il metodo razionale. Le verifiche idrauliche degli attraversamenti sono state svolte utilizzando il metodo di calcolo HY-8.

La definizione delle portate è descritta nei seguenti paragrafi.

# <span id="page-10-1"></span>**3.1 INDIVIDUAZIONE E CARATTERIZZAZIONE DEI BACINI**

Per individuare i bacini dei singoli attraversamenti si sono innanzitutto individuati i punti di intersezione tra i nuovi rilevati di progetto e i corsi d'acqua presenti nella zona.

I bacini di questi corsi d'acqua sono stati definiti grazie all'utilizzo del modello digitale del terreno alla risoluzione di 10 m, disponibile nel portale cartografico della Regione Abruzzo. Il modello digitale del terreno è stato realizzato interpolando i dati altimetrici desunti dalla C.T.R., realizzata in 2 lotti nell'arco degli anni 2001-2002 e 2004-2005. La dimensione delle celle del DTM è pari a 10 metri di lato ed il sistema di riferimento è UTM-WGS84. Il formato del file è GeoTIFF floating point 32bit.

I[n Figura 3](#page-10-2) si riporta un inquadramento dei bacini idrografici per gli attraversamenti di progetto.

<span id="page-10-2"></span>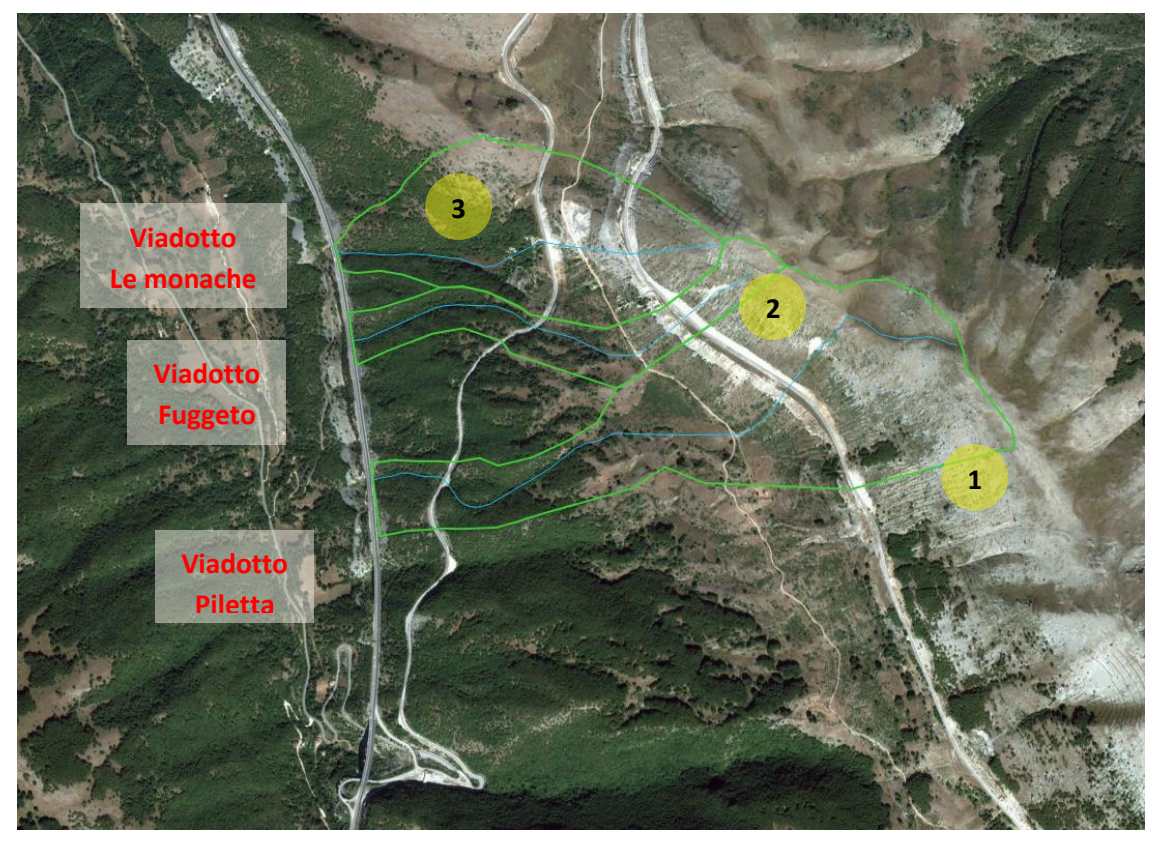

*Figura 3 : Bacini idrografici*

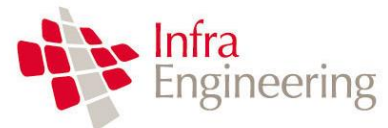

**VERIFICA ATTRAVERSAMENTI IDRAULICI**

Per tutti i bacini oggetto di studio sono state determinate, attraverso software GIS in grado di processare i dati territoriali tridimensionali ed effettuare analisi spaziali, le distribuzioni rispetto alla superficie dei bacini stessi delle principali caratteristiche morfologiche, fisiche ed idrologiche, utili o necessarie all'analisi idrologica che si intende condurre.

Le caratteristiche topografiche dei bacini in termini di altimetria, pendenza locale dei versanti e lunghezza delle canalizzazioni sono state ottenute con la suddetta procedura di analisi spaziale.

In particolare sono state ricostruite sulla base dei dati disponibili:

- la superficie del bacino
- la lunghezza dell'asta idrografica principale
- la quota alla sezione di chiusura e la quota massima del bacino
- la pendenza dell'asta idrografica principale
- la pendenza media del bacino

Le caratteristiche dei bacini sono riportate nella

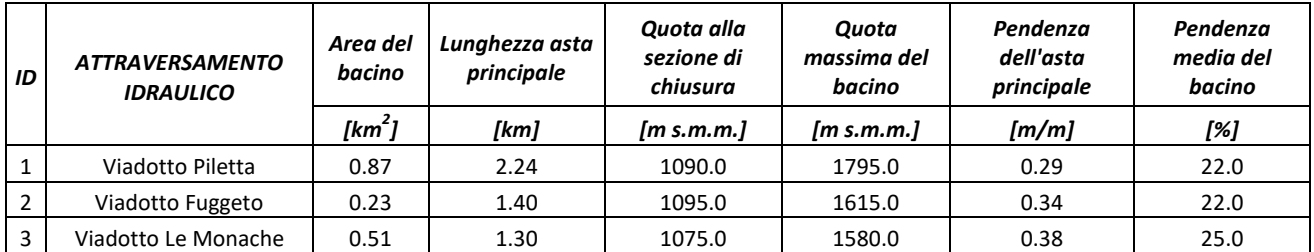

*Tabella 3.1: Caratteristiche morfometriche dei bacini interessati*

# <span id="page-11-0"></span>**3.2 CALCOLO DELLE PORTATE IDROLOGICHE**

Nel presente studio si sono applicati due metodi per la valutazione delle portate di piena:

- il metodo dell'Idrogramma Unitario Istantaneo SCS;
- il metodo razionale.

I due metodi sono descritti nei capitoli seguenti.

La portata di dimensionamento è quella corrispondente ad un tempo di ritorno pari a **200 anni**.

### <span id="page-11-1"></span>**3.2.1 METODO DELL' IDROGRAMMA UNITARIO ISTANTANEO SCS**

L'idrogramma unitario istantaneo SCS è stato ottenuto da una serie di idrogrammi unitari di numerosi bacini di caratteristiche dimensionali e geografiche diverse tra loro. Nella [Figura 4](#page-12-0) si riportano la curva dell'idrogramma e le coppie di punti (t/tp,Q/Qp) che permettono di tracciare tale idrogramma.

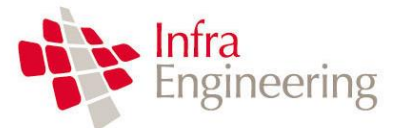

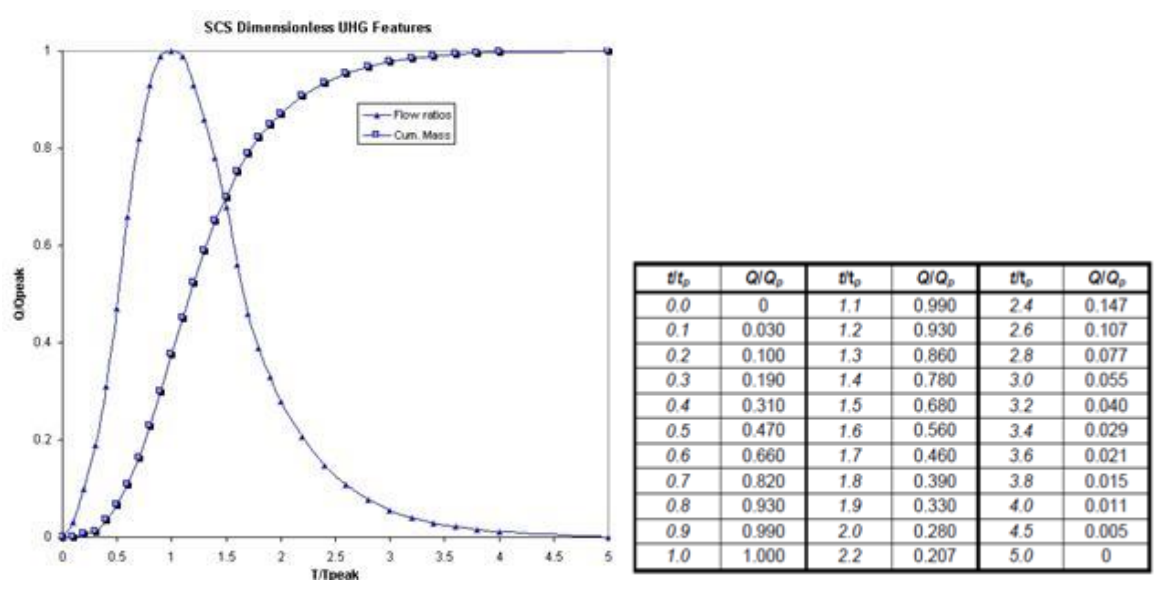

*Figura 4 : Idrogramma Unitario SCS adimensionalizzato*

<span id="page-12-0"></span>I parametri dell'idrogramma sono i seguenti:

- *D* = durata della precipitazione efficace unitaria;
- $Q_p$  = portata di picco derivante dalla precipitazione efficace;
- $T_I$  = tempo di ritardo, intervallo temporale tra il baricentro della precipitazione efficace e l'istante temporale in cui si verifica la portata di picco;
- $T_p$  = tempo di picco, intervallo temporale compreso tra l'inizio della precipitazione e l'istante temporale in cui si verifica la portata di picco;
- $T_c$  = tempo di concentrazione, calcolato sulla base delle caratteristiche del bacino, rappresenta il tempo che intercorre tra la fine della precipitazione efficace e il punto di flesso della curva di discesa dell'idrogramma;
- *T<sup>r</sup>* = tempo di recessione, l'intervallo temporale tra il tempo di picco e la fine dell'idrogramma, dato dal rapporto r= $T_r/T_p$ .
- $T_b$  = durata totale dell'idrogramma,  $T_b = T_c + T_p$ .
- $P_e$  = Runoff o precipitazione efficace.

Il tempo di ritardo, *T<sup>l</sup>* è pari a circa 0.6 *T<sup>C</sup>* e può essere calcolato dalla seguente formula:

$$
T_{l} = \frac{L^{0.8} \cdot (S+1)^{0.7}}{1900 \cdot Y^{0.5}}
$$

Dove:

*L* = lunghezza dell'asta principale (ft),

*S* = massima ritenzione potenziale, calcolata secondo il metodo del Curve Number, di seguito esposto,

*Y* = pendenza media del bacino (%).

Il tempo di picco, *T<sup>p</sup>* può essere calcolato come:

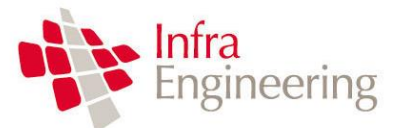

**VERIFICA ATTRAVERSAMENTI IDRAULICI**

$$
T_p = \frac{D}{2} + T_l
$$

La portata di picco è calcolata come:

$$
Q_p = \frac{p \cdot A_w \cdot P_e}{\frac{D}{2} + T_l}
$$

con *p* fattore di picco; e coefficiente di controllo del volume dell'idrogramma nella fase di crescita e decrescita. I fattori di picco sono riportati i[n Tabella 3.2.](#page-13-0)

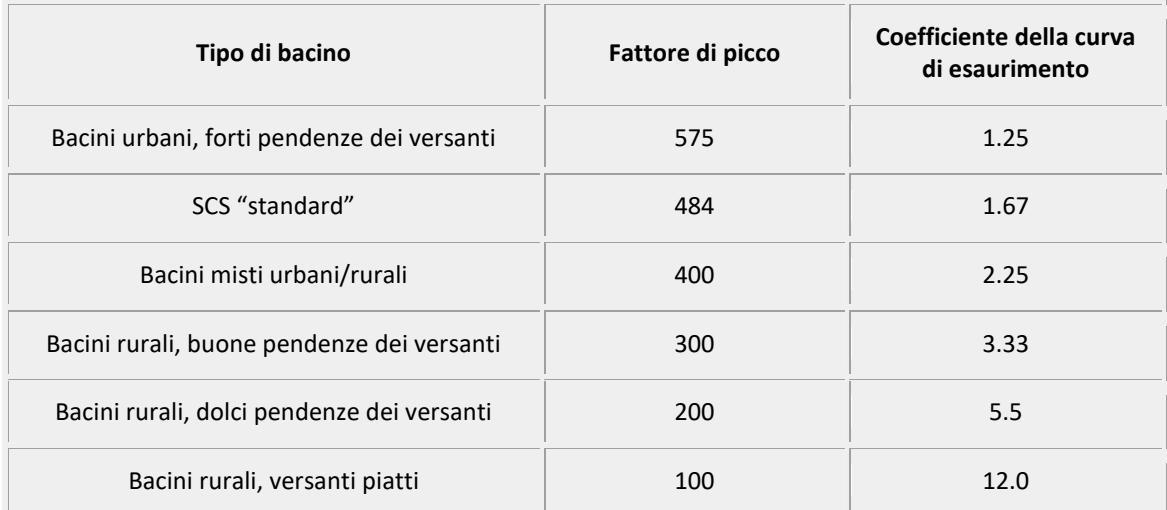

<span id="page-13-0"></span>*Tabella 3.2: Fattore di picco e coefficiente per la definizione della curva di esaurimento (Wanielista, et al. 1997).*

Nel caso in esame, i bacini sono prevalentemente coperti da vegetazione boschiva e da prati e sono caratterizzati da pendenze elevate. Si ritiene cautelativo dunque assumere un fattore di picco di **400** e un coefficiente della curva di esaurimento di 2.25.

La determinazione della pioggia efficace, ovvero della frazione di pioggia che defluisce direttamente alla rete idrografica, è stata effettuata mediante il metodo SCS del Curve Number (CN).

Il metodo sviluppato dal Soil Conservation Service (SCS, 1972) è basato sull'assunzione che all'inizio dell'evento pluviometrico parte del volume piovuto, indicato nel seguito come  $V_0$ , sia necessario a saturare il terreno è quindi non contribuisca alla formazione del deflusso superficiale. Quanto il volume cumulato della precipitazione caduta eccede tale volume V0, ha inizio il processo di ruscellamento superficiale, secondo un paradigma di tipo hortoniano. Per queste assunzioni, il metodo SCS può essere ritenuto un metodo di tipo misto dunniano-hortoniano in quanto considera sia un volume iniziale di saturazione sia un limite alla capacità di infiltrazione del terreno.

Il valore  $V_0$  sintetizza la condizione del bacino negli istanti precedenti l'evento pluviometrico ed è definita in accordo con la altezza di precipitazione caduta nei cinque giorni antecedenti l'evento considerato, condizione usualmente indicata con l'acronimo inglese AMC (Antecedent Moisture Content). La condizione del terreno del bacino può essere classificata come inizialmente asciutta, (AMC-I), caratterizzata da una condizione di umidità intermedia (AMC-II), oppure prossima alla saturazione a causa di un evento pluviometrico accaduto in precedenza (AMC-III). Di conseguenza, lo stato del terreno caratterizzato da una condizione AMC-I sarà quella che potenzialmente genererà il contributo al ruscellamento superficiale più

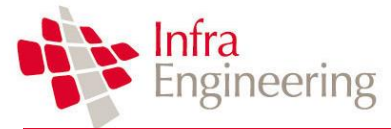

contenuto, mentre la condizione AMC-III il più elevato.

L'equazione proposta dal SCS definisce il ruscellamento superficiale come:

$$
P_e = \frac{(P - V_0)^2}{(P + S - V_0)}
$$

in cui:

- Pe: altezza di precipitazione che partecipa al ruscellamento superficiale (in mm) all'istante temporale t;
- P: altezza di precipitazione (in mm) piovuta sino all'istante t;
- S: massima ritenzione potenziale del terreno, calcolata mediante la relazione:

 $S = 25400/CN - 254$ 

dove CN è il coefficiente di ruscellamento, denominato Curve Number, che dipende dalla tipologia di terreno, dall'uso del suolo e dal contenuto di umidità del terreno.

Il Soil Conservation Service, ed altri autori, forniscono valori empirici di CN a seconda delle caratteristiche idrogeologiche del tipo di suolo, dell'uso del suolo congiuntamente alle pratiche agricole o ai trattamenti dei terreni e della condizione di umidità iniziale (condizioni I, II, o II). La [Tabella 3.3](#page-15-0) riporta i valori di CN per diverse tipologie di uso del suolo, trattamento, condizione idrologica e caratteristiche idrogeologiche. Queste ultime sono specificate suddividendo i terreni in quattro gruppi (A, B, C e D) in dipendenza dalla loro capacità di infiltrazione [\(Tabella 3.4\)](#page-15-1).

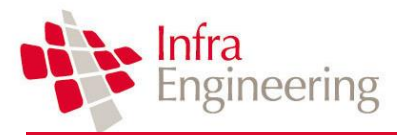

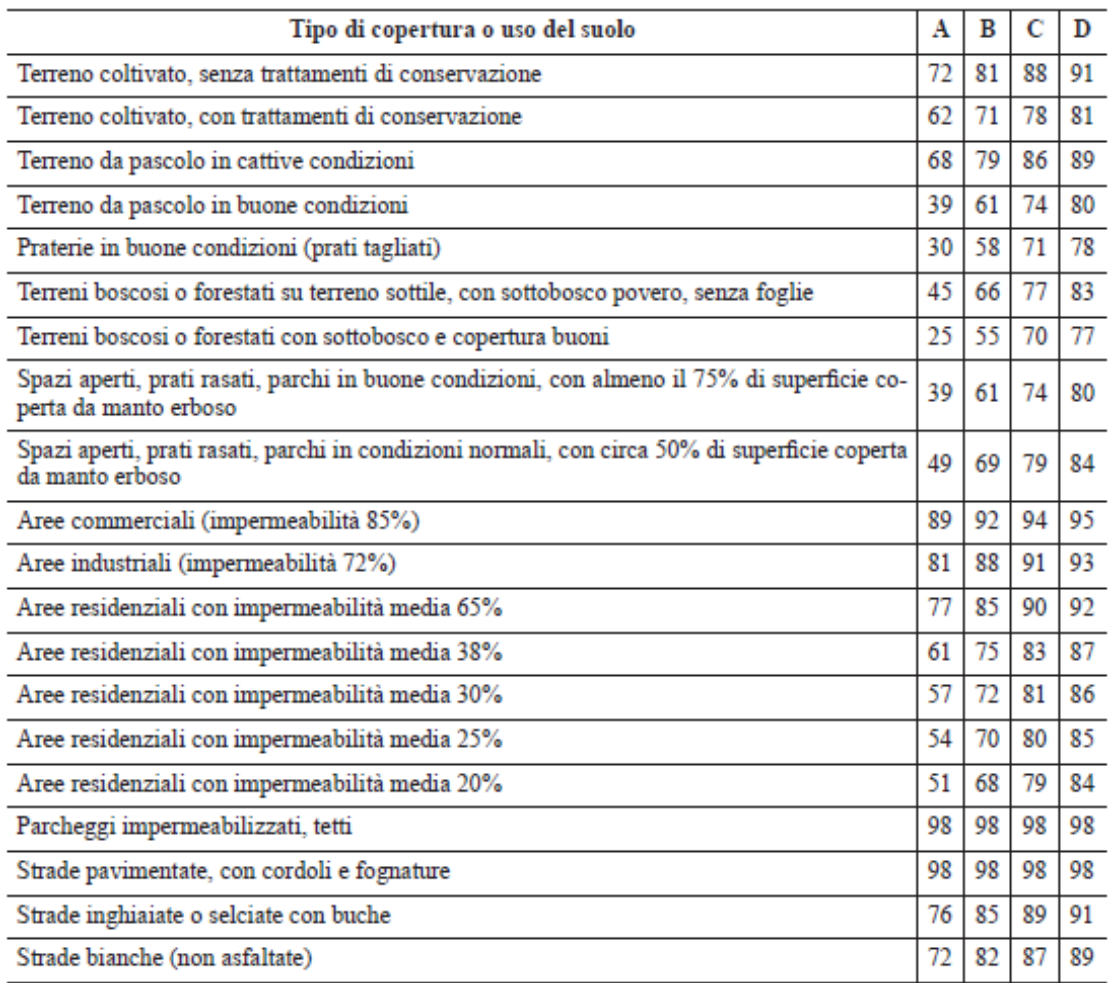

<span id="page-15-0"></span>*Tabella 3.3: Fattore Valori di Curve Number per diverse tipologie di uso del suolo, condizione idrologica e gruppo di terreno*

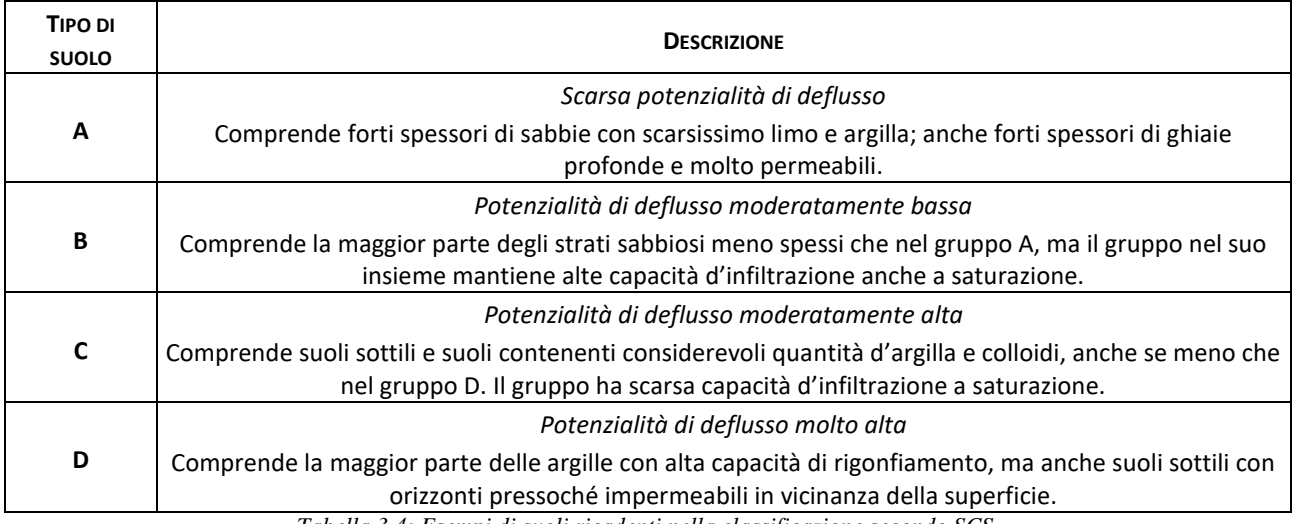

<span id="page-15-1"></span>*Tabella 3.4: Esempi di suoli ricadenti nella classificazione secondo SCS.*

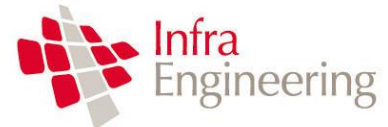

**VERIFICA ATTRAVERSAMENTI IDRAULICI**

Tipicamente possono verificarsi numerose combinazioni di tipo d'uso del suolo e caratteristiche geopedologiche del terreno. Il modo più immediato per determinare il CN è stimare ciascun gruppo idrologico come percentuale della area totale di drenaggio. Gli usi del suolo dovranno quindi essere calcolati a loro volta come percentuale dell'area totale di drenaggio e tabulati assieme ai corrispondenti valori di CN. Infine, moltiplicando i valori di CN per le corrispondenti percentuali e sommando per tutti i diversi complessi di uso del suolo si determina il CN medio.

Nel caso di studio i bacini sono molto omogenei tra loro, e hanno tutti una copertura mista costituita da boschi e prati. I terreni sono tendenzialmente poco permeabili. Si sono scelte dunque le 2 categorie più rappresentative delle tipologie di terreno sottese dai bacini idrografici degli attraversamenti di progetto alle quali è stato associato un CN. I[n Tabella 3.5](#page-16-0) si riportano i CN scelti.

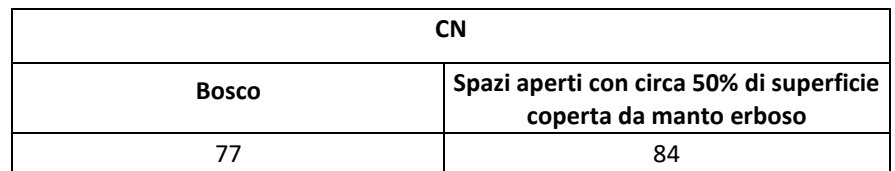

*Tabella* 3*.*5*: Parametri CN delle due tipologie di suolo più rappresentative dei bacini individuati.*

<span id="page-16-0"></span>Con l'adozione del CN e la determinazione delle caratteristiche topografiche dei bacini (riportate in [Tabella](#page-16-1)  [3.6](#page-16-1)) si hanno tutti i parametri per calcolare i valori per la definizione dell'Idrogramma Unitario Istantaneo per ogni bacino in analisi.

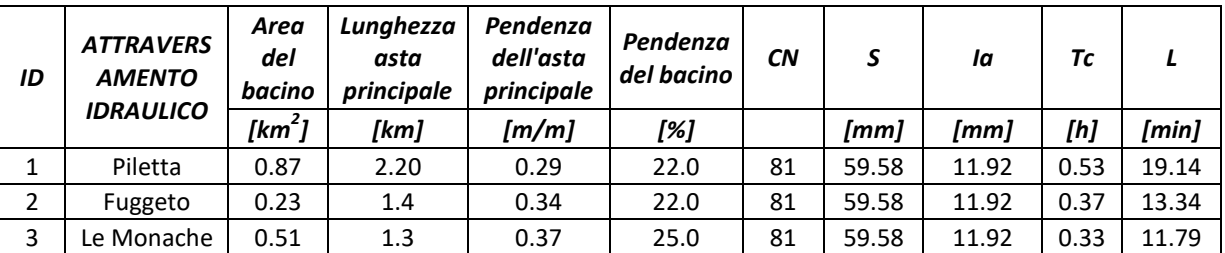

<span id="page-16-1"></span>*Tabella 3.6: Parametri per la definizione dell'Idrogramma Unitario Istantaneo SCS per ogni bacino analizzato.*

Una volta definito l'Idrogramma Unitario Istantaneo per ogni bacino, si utilizza il software HEC-HMS per effettuare la convoluzione degli idrogrammi unitari istantanei generati dalla precipitazione efficace di progetto. Il software HEC-HMS permette di simulare la risposta di un bacino idrografico investito da un evento meteorico di caratteristiche note con diversi modelli idrologici.

Il modello HEC-HMS è stato sviluppato utilizzando le curve di possibilità pluviometrica di Tornimparte, il metodo del Curve Number per la determinazione della precipitazione efficace (e quindi per la definizione del runoff) e l'idrogramma unitario SCS come modello di trasformazione afflussi – deflussi. Le curve di possibilità pluviometrica di Montereale sono state utilizzate per definire uno ietogramma sintetico, definito "frequency storm", che garantisce le altezze di precipitazione definite dalla curva di possibilità pluviometrica con tempo di ritorno 200 anni per le durate di 5 e 15 minuti e 1, 2, 3, 6, 12 e 24 ore.

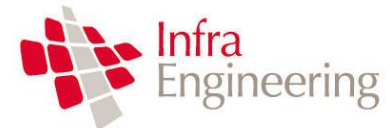

### <span id="page-17-0"></span>**3.2.2 METODO RAZIONALE**

L'altro metodo utilizzato per la stima delle portate in corrispondenza degli attraversamenti idraulici è quello definito come razionale o del ritardo di corrivazione. Il metodo razionale permette il calcolo della portata conseguente ad un'assegnata precipitazione e si basa sulle seguenti ipotesi:

- 1. la formazione della piena si basa unicamente su un fenomeno di trasferimento di massa liquida;
- 2. ogni singola goccia di pioggia si muove sulla superficie del bacino seguendo un percorso immutabile che dipende soltanto dalla posizione del punto in cui è caduta;
- 3. la velocità di ogni singola goccia non è influenzata dalla presenza delle altre gocce, cioè ognuna di esse è indipendente dalle altre;
- 4. la portata defluente si ottiene sommando tra loro le portate elementari provenienti dalle singole aree del bacino che si presentano allo stesso istante nella sezione di chiusura;
- 5. la precipitazione si suppone di intensità costante per tutta la durata dell'evento.

Dalle ipotesi (1) e (2), sopra formulate, il tempo impiegato da ciascuna goccia di pioggia per raggiungere la sezione di chiusura del bacino, definito come tempo di corrivazione puntuale, risulta essere necessariamente univoco per ogni punto del bacino stesso; il tempo di corrivazione massimo viene a coincidere con il tempo di corrivazione del bacino.

Nella [Figura 5](#page-17-1) è riportato uno schema del funzionamento del modello cinematico con tre precipitazioni di diversa durata (minore, uguale e maggiore rispetto al tempo di corrivazione).

Si noti come per un tempo di pioggia pari a quello di corrivazione l'idrogramma di piena assuma la forma triangolare.

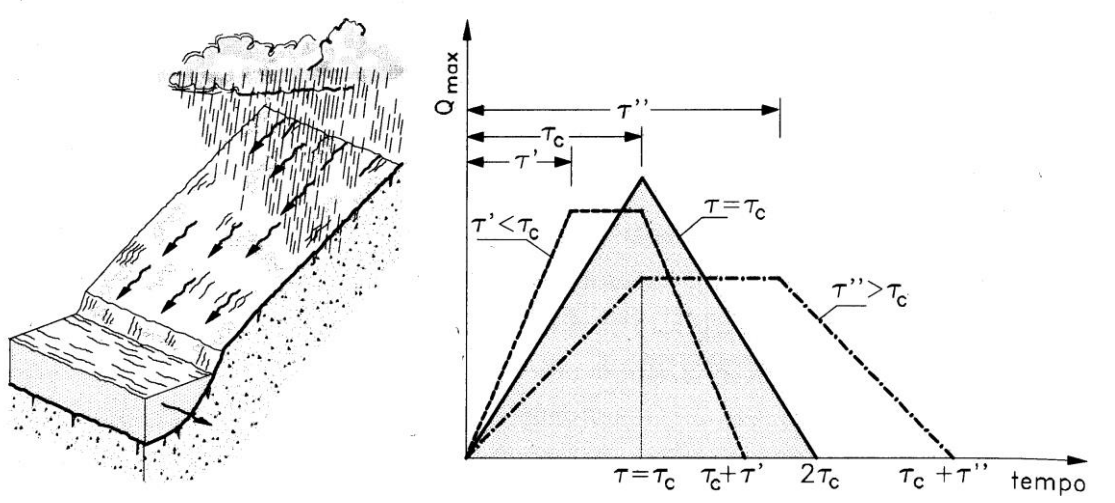

<span id="page-17-1"></span>*Figura 5 : Metodo cinematico: schema del bacino e idrogramma di piena per differenti durate di precipitazione.*

La definizione della portata di piena avviene tramite la formula:

$$
Q = \frac{1000}{3600} \cdot \frac{\phi \cdot A \cdot h(\tau, T)}{\tau}
$$

Dove

<sup>250</sup>D002EG000IDRRE001A.docx Pagina 17 di 32

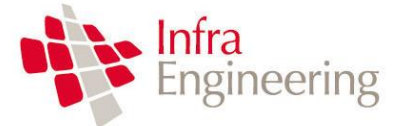

- $\phi$  = coefficiente adimensionale di deflusso (o di riduzione), per la verifica delle opere si è adottato un coefficiente di deflusso pari a 0.55, valore ritenuto cautelativo per la tipologia di bacini studiati;
- A = superficie del bacino  $[km^2]$ ;
- h( $\tau$  ,T) = altezza di pioggia netta di durata e tempo di ritorno prefissati [mm];
- $\tau$  = tempo di corrivazione del bacino [ore].

Utilizzando, per il calcolo dell'altezza di pioggia, un tempo di pioggia pari al tempo di corrivazione, si ottengono le portate maggiormente critiche in quanto sono tali da mettere tutto il bacino in condizione di contribuire al deflusso attraverso la sezione considerata ed allo stesso tempo sono quelle più intense in quanto di ridotta durata.

Il tempo di corrivazione, parametro chiave quando si fa riferimento a metodi analitici di tipo semplificato, è definito come il tempo impiegato dalla particella d'acqua idraulicamente più lontana a percorrere l'intero bacino fino alla sezione di chiusura.

In letteratura esistono diverse formulazioni che permettono di stimare il valore del tempo di corrivazione sulla base delle caratteristiche geomorfologiche del bacino idrografico.

Di seguito si riportano le relazioni più comunemente utilizzate:

**Giandotti**: Una relazione frequentemente utilizzata per tale calcolo è la formula di Giandotti (1934) che tiene conto della morfologia del bacino ed è valida per superfici variabili fra 170 e 70'000 km<sup>2</sup>:

$$
\tau_{\rm c} = \frac{\left(4 \cdot \sqrt{S} + 1.5 \cdot L\right)}{0.8 \cdot \sqrt{\left(H_m - H_0\right)}}
$$

Con

- A = area del bacino sottesa alla sezione di calcolo [km<sup>2</sup>];
- L = lunghezza dell'asta principale del corso d'acqua principale [km];
- Hm = quota media del bacino [m s.m.m.];
- Ho = quota della sezione di chiusura [m s.m.m.].

La formula di Giandotti ha il pregio, rispetto ad altre relazioni, di comprendere nei parametri utilizzati per il calcolo del tempo di corrivazione diverse caratteristiche dei bacini analizzati. Questo garantisce una ricostruzione dei tempi di corrivazione basata sui principali parametri dei bacini.

Questa relazione è stata successivamente modificata da **Aronica e Paltrinieri** per consentirne l'applicazione nel caso di piccoli bacini (minori di 10 km<sup>2</sup>):

$$
\tau_{\rm c} = \frac{\frac{1}{M \cdot d} \cdot \sqrt{S} + 1.5 \cdot L}{0.8 \cdot \sqrt{(H_m - H_0)}}
$$

In cui M e d sono due costanti numeriche che assumono funzione, rispettivamente, del tipo di utilizzazione del suolo e della permeabilità dei terreni i valori riportati nella seguente tabella.

#### 250D002EG000IDRRE001A.docx Pagina 18 di 32

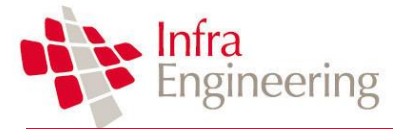

| Tipo di copertura                   | M     |
|-------------------------------------|-------|
| Terreno nudo                        | 0.667 |
| Terreni coperti con erbe rade       | 0.250 |
| Terreni coperti da bosco            | 0.200 |
| Terreni coperti da prato permanente | 0.167 |
| Permeabilità                        | d     |
| Terreni semi-impermeabili           | 1.270 |
| Terreni poco permeabili             | 0.960 |
| Terreni mediamente permeabili       | 0.810 |
| Terreni molto permeabili            | 0.690 |

*Tabella 3.7: Valori delle costanti M e d della formula di Giandotti modificata.*

Pasini: la formulazione si specializza nella seguente espressione:

$$
\tau_c = 0.108 \cdot \frac{\sqrt[3]{L \cdot A}}{\sqrt{i_m}}
$$

dove *i<sup>m</sup>* è la pendenza media dell'asta principale.

Pezzoli: sviluppata sulla base di dati relativi a piccoli bacini montani di dimensioni inferiori a 20 km<sup>2</sup>:

$$
\tau_c = 0.055 \cdot \frac{L}{\sqrt{i_m}}
$$

**Ventura** (1905): la formulazione si specializza nella seguente espressione:

$$
\tau_c = 0,1272 \cdot \sqrt{\frac{A}{i_m}}
$$

**Kirpich:** la formula valuta il tempo di corrivazione in base al rapporto tra la lunghezza dell'asta principale (dalla sezione di chiusura al punto più elevato) e la sua pendenza media. Tale metodo ben si adatta a bacini di modesta estensione ( qualche chilometro quadrato) e, come nei bacini in esame, con pendenze elevate del corso d'acqua.

$$
\tau_c = 0.0195 \cdot k \cdot \left(\frac{L}{\sqrt{i}}\right)^{0.77}
$$

Con k coefficiente di riduzione legato all'uso del suolo (1.0 per suolo nudo, 2.0 per suolo inerbito).

In questo studio, nello sviluppo del metodo razionale, si calcola il tempo di corrivazione con le diverse formule sopra esposte e si prende come riferimento il valore medio.

#### 250D002EG000IDRRE001A.docx Pagina 19 di 32

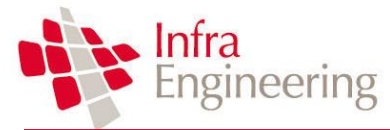

### <span id="page-20-0"></span>**3.2.3 PORTATE DI PROGETTO**

Si riportano di seguito i valori di portata individuati con il metodo dell'Idrogramma Unitario Istantaneo SCS e con il metodo razionale per un Tempo di ritorno di 200anni.

| ID | <b>ATTRAVERSAMENTO</b><br><b>IDRAULICO</b> | Area del<br>bacino | (SCS)                        | (RAZIONALE)                  |  |
|----|--------------------------------------------|--------------------|------------------------------|------------------------------|--|
|    |                                            | [km <sup>2</sup> ] | $\left[\frac{m^3}{s}\right]$ | $\left[\frac{m^3}{s}\right]$ |  |
| 1  | Piletta                                    | 0.87               | 13.7                         | 13.2                         |  |
| 2  | Fuggeto                                    | 0.23               | 4.8                          | 4.9                          |  |
| 3  | Le Monache                                 | 0.51               | 11.8                         | 10.1                         |  |

*Tabella 3.8: Valori di portata individuati con il metodo dell'Idrogramma Unitario Istantaneo SCS e il metodo Razionale.*

Dal confronto tra i risultati ottenuti con il metodo dell'Idrogramma Unitario Istantaneo SCS e quelli dati dall'applicazione del metodo razionale si può stabilire che le portate ottenute con la prima analisi sono sempre uguali o superiori. A favore di sicurezza, nel seguito si adottano come portate di riferimento i valori ottenuti con il metodo SCS.

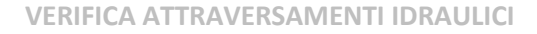

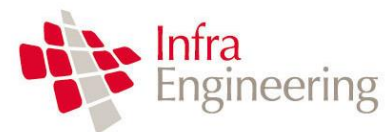

# <span id="page-21-0"></span>**4. VERIFICA ATTRAVERSAMENTI**

La verifica degli attraversamenti idraulici secondari è stata effettuata utilizzando il metodo di calcolo HY-8 illustrato nei paragrafi seguenti.

# <span id="page-21-1"></span>**4.1 IL PROGRAMMA HY-8**

Il programma HY-8 è un software implementato dall'Università della Pennsylvanya in collaborazione con la Federal Highway Administration (FHWA) ed ha lo scopo di consentire un supporto alla progettazione ed alla verifica dei canali tombinati.

I principali risultati che si possono ottenere tramite questo programma sono:

- determinare la dimensione, la forma ed il numero di opere d'arte (tombini e scatolari) necessari a far defluire una portata di progetto;
- definire la capacità di deflusso di un manufatto esistente imponendo il livello idrico ammissibile di monte;
- calcolare il livello idrico raggiunto a monte del manufatto per far defluire una determinata portata, sia in condizioni di normale deflusso che in condizioni di acqua ferma all'imbocco.
- determinare la scala di portata o altre relazioni tra le principali variabili idrauliche per determinare il livello di rischio della struttura.
- determinare il profilo idrico della portata transitante nell'opera.

Il programma fornisce direttamente output sintetici con le variabili principali della simulazione ed alcuni grafici che mostrano il comportamento idraulico della struttura al variare della portata di progetto o del livello idrico di monte.

I dati di ingresso sono i seguenti:

- *· Culvert Data*
- *· project name : nome del progetto*
- *· the station or location : progressiva*
- *· the date (automatically set) : data*

I dati di portata sono :

- *· minimum discharge : portata minima di deflusso*
- *· design discharge : portata di progetto*
- *· maximum discharge : portata massima di deflusso*
- *· number of barrels : numero di manufatti*

La portata di progetto deve essere sempre maggiore della minima, mentre quella massima sarà di norma maggiore o pari a quelle di progetto. Tali dati sono utilizzati solo nel caso si vogliano determinare le scale di deflusso del manufatto ed eseguire analisi di sensitività.

Nel caso specifico è stata condotta solo l'analisi per la portata di progetto.

I dati del tombino prevedono:

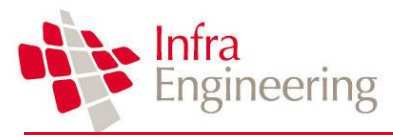

- *· culvert shape : forma del tombino*
- *· size : dimensioni*
- *· inlet : tipo di imbocco*
- *· material : materiale*

*· roughness coefficients : scabrezza di Manning.*

I dati di output sono i seguenti:

*· headwater depth : carico idraulico totale in coordinate relative, della corrente nel tombino. Tale valore è stato assunto come livello idrico all'imbocco nel caso in cui il tombino preveda acqua ferma ( es. un pozzo) all'ingresso.*

- *· inlet control elevation : quota assoluta del carico all'imbocco*
- *· outlet control elevation : quota assoluta del carico allo sbocco*

*· inlet depth : altezza idrica all'imbocco nel caso di imbocco senza pozzo di ingresso, ovvero considerando il carico cinetico all'ingresso*

- *· break control elevation : carico idraulico in termini di quote assolute*
- *· critical depth : altezza critica*
- *· tailwater depth : altezza idrica nel canale di valle*
- *· occurrence of a hydraulic jump : presenza di risalto idraulico*
- *· hydraulic jump location (if occurred) . posizione del risalto*
- *· hydraulic jump length (if occurred) lunghezza del risalto*
- *· outlet depth : altezza idrica nella sezione di sbocco*
- *· outlet velocity : velocità nella sezione di sbocco*
- *· outlet Froude number : numero di Froude nella sezione di sbocco.*

### <span id="page-22-0"></span>**4.1.1 IL CALCOLO IDRAULICO**

Il comportamento idraulico dei tombini è piuttosto complesso perchè può ricadere sia nel campo dell'idraulica a pelo libero che in quello delle condotte in pressione, in funzione della portata transitante.

Come già accennato, per affrontare il calcolo idraulico il programma BCAP segue le indicazioni del manuale di progettazione Hydraulic Design Series No. 5, Hydraulic Design of Highway Culverts (1985) redatto dall'agenzia americana U.S. Federal Highway Administration.

L'approccio utilizzato affronta il problema individuando due possibili sezioni di controllo per il moto: l'ingresso (Inlet control) e l'uscita (Outlet control).

*Sezione di controllo all'ingresso*. Essa si realizza quando il tombino può convogliare più portata di quanta transiti attraverso l'ingresso. La sezione di controllo si localizza appena oltre l'ingresso come sezione ad altezza critica e prosegue in regime supercritico.

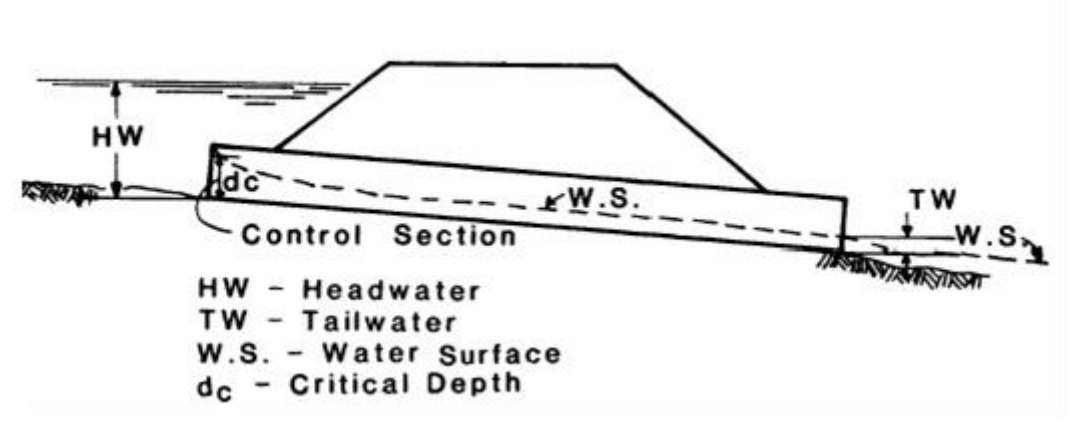

*Figura 6 : Esempio di moto controllato dalla sezione di ingresso*

*Sezione di controllo all'uscita*. Si realizza quando il tombino non è in grado di convogliare tanta portata quanta ne accetta l'ingresso. La sezione di controllo si localizza all'uscita del tombino o più a valle. In queste condizioni il moto può essere sia a pelo libero che in pressione

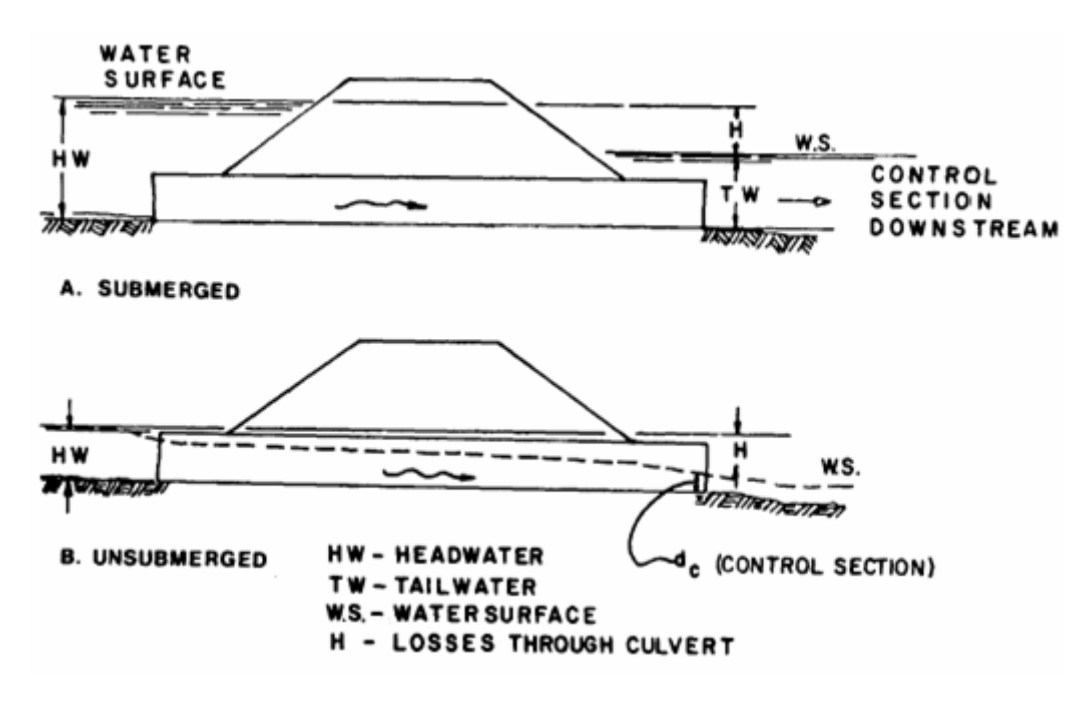

*Figura 7 : Esempio di moto controllato dalla sezione a valle del tombino*

### *Calcolo idraulico per i tombini con sezione di controllo all'ingresso*

Le equazioni del deflusso dipendono dal fatto che l'imbocco del tombino sia sommerso o meno. Il manuale HDS-5, già citato fornisce le equazioni sulla base del parametro (non adimensionale):

$$
\frac{Q}{AD^{0.5}}\text{ (ft0.5/s)}
$$

#### 250D002EG000IDRRE001A.docx Pagina 23 di 32

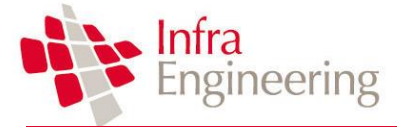

dove Q(ft3/s) è la portata, A(ft2) è la sezione del tombino e D(ft) l'altezza interna.

Dato che 1 ft = 0.3048 m possiamo dire calcolare il fattore di conversione 1 (m0.5/s) = 1.81 (ft0.5/s) per le unità del SI. Riferendoci a questo sistema di misura le equazioni hanno le seguenti forme:

- Imbocco non sommerso  $\frac{1}{0.5}$  < 1.932 *AD Q*

$$
\frac{HW_i}{D} = \frac{H_c}{D} + K \left[ 1.81 \frac{Q}{AD^{0.5}} \right]^M - 0.5S
$$

Se  $AD$ <sup>---</sup> - Imbocco sommerso  $\frac{1}{0.5}$  > 2.208 *AD Q*

> *AD Q*

$$
\frac{HW_i}{D} = c \left[ 1.81 \frac{Q}{AD^{0.5}} \right]^2 + Y - 0.5S
$$

 $1.932 < \frac{Q}{4D^{0.5}} < 2.208$ 

Se  $AD^{n}$  - Zona di transizione

Si interpola linearmente tra le due equazioni precedenti.

Dove HWi è l'altezza idrica prima dell'imbocco,nel caso di velocità di arrivo nulla; Hc è l'energia critica; S è la pendenza della condotta; K, M, Y e c sono dei coefficienti dipendenti dalla forma dell'imbocco, dai materiali e dall'equazione usata.

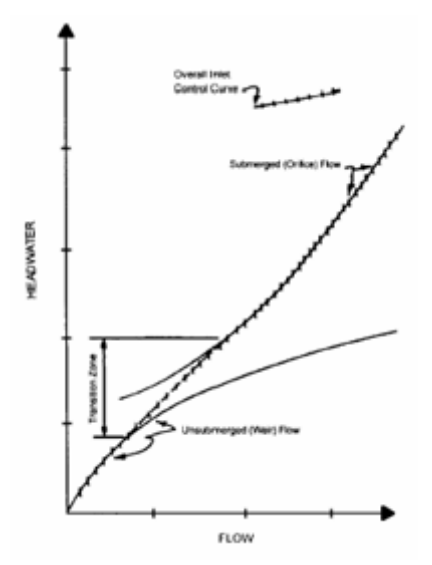

*Figura 8 : Andamento tipico della scala di portata per moto controllato da monte*

#### *Calcolo idraulico per i tombini con sezione di controllo a valle*

Il calcolo viene eseguito sulla base dell'equazione di conservazione dell'energia:

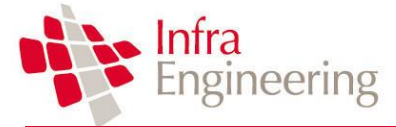

$$
HW_0 + \frac{V_u^2}{2g} = TW + \frac{V_d^2}{2g} + H_L
$$

dove i simboli hanno il significato indicato in figura.

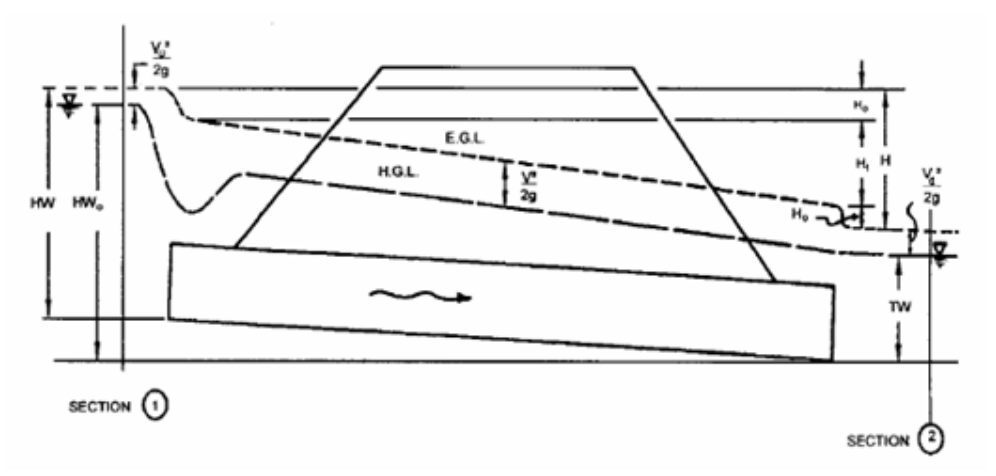

*Figura 9 : Significato delle variabili usato per il calcolo dei tombini con sezioni di controllo a valle*

Il pelo libero di moto permanente viene integrato utilizzando gli usuali metodi numerici e tenendo conto della pendenza dello stato rapido o lento della corrente e degli eventuali risalti idraulici.

### *TAILWATER – La condizione al contorno di valle*

Nell'analisi delle strutture esistenti e nel progetto di nuovi tombini è fondamentale conoscere la condizione al contorno di valle. Il programma permette di assegnare al livello idrico di valle un valore constante (caso tipico dell'immissione in un lago o in un altro fiume, o in un manufatto di sbocco in cui per la sezione di partenza del canale di allontanamento si possono ipotizzare condizioni di acqua ferma e quindi componente cinetica iniziale nulla.) o l'altezza di moto uniforme che si sviluppa nel canale di valle. A questo scopo è possibile definire la sezione del canale e la sua scabrezza sia per canali con sezione geometrica (rettangolare, trapezia ecc...) sia per alvei naturali.

Il calcolo del moto uniforme si basa sulla formula di Manning:

$$
v = \frac{1}{n} R^{2/3} S^{1/2}
$$

dove v (m/s) è la velocità media della corrente; R (m) è il raggio idraulico; S è la pendenza della linea dell'energia ed n è il coefficiente di scabrezza dipendente dalle caratteristiche dell'alveo:

- nel caso di canali rivestiti in massi pari a 0.03
- nel caso di canali in cls pari a 0.014

Per tutti gli attraversamenti secondari sono state effettuate le verifiche idrauliche per tempi di ritorno duecentennali.

# <span id="page-25-0"></span>**4.2 RISULTATI VERIFICHE**

Si riportano di seguito le verifiche delle tre opere di progetto.

```
250D002EG000IDRRE001A.docx Pagina 25 di 32
```
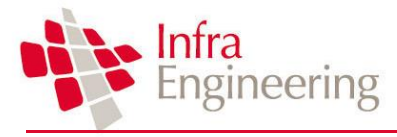

### <span id="page-26-0"></span>**4.2.1 TOMBINO PILETTA**

Il tombino Piletta, posto in corrispondenza di un compluvio esistente, garantisce la continuità idraulica del corso d'acqua, attraversato dall'attuale viadotto, tra monte e valle del nuovo rilevato di progetto. Il bacino considerato è indicato nell[a Figura 3](#page-10-2) con il numero 1.

Parte delle acque che defluiscono nel bacino confluiscono direttamente nel tombino di progetto, parte vengono raccolte dai fossi di guardia a monte del nuovo rilevato e portate verso il tombino.

Le caratteristiche degli scatolari in progetto sono riportati in [Tabella 4.1,](#page-26-1) in cui vengono indicati i valori della portata di progetto (Q), la larghezza (B), l'altezza (H), la lunghezza (L) la pendenza (i) e le quote di scorrimento dei tombini.

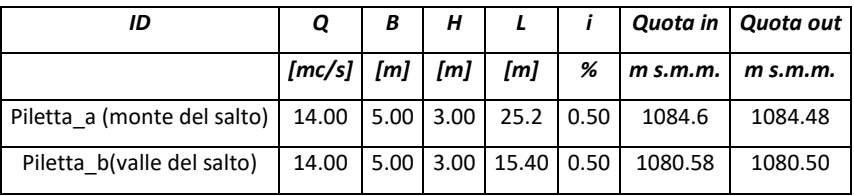

*Tabella 4.1: Caratteristiche Tombino Piletta*

<span id="page-26-1"></span>Per limitare la velocità che si verrebbe a creare tra monte e valle del rilevato a causa del dislivello topografico sono stati realizzati dei pozzetti di salto. Il primo subito a monte del rilevato presenta una sezione quadrata 5.00x4.00 m e un salto di altezza pari a circa 7.85 m. Il secondo pozzetto di dimensioni 5.0x5.0m presenta un salto di 3.90 m [\(Figura 10\)](#page-26-2).

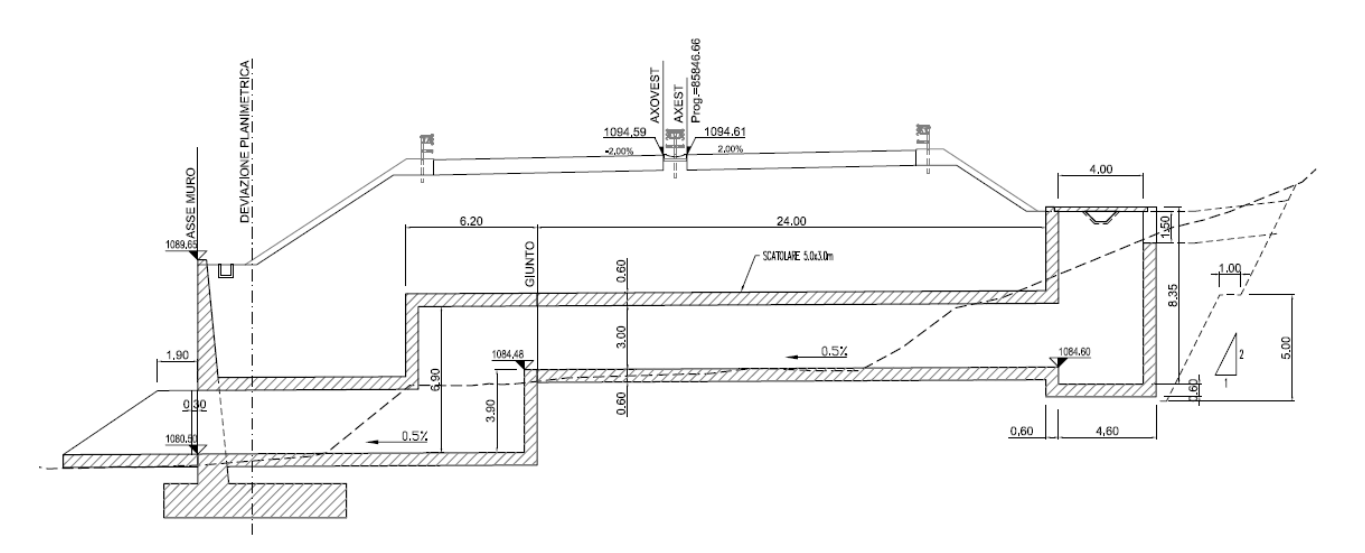

*Figura 10 : Sezione Tombino Idraulico Piletta*

<span id="page-26-2"></span>A valle del tombino è prevista una protezione in massi di dimensioni minime 80 cm per una lunghezza di 6 m.

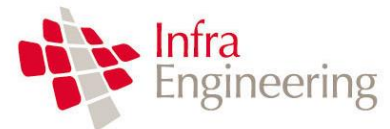

Nella tabella seguente sono riportati i risultati ottenuti dall'analisi idraulica effettuata con il programma HY-8.

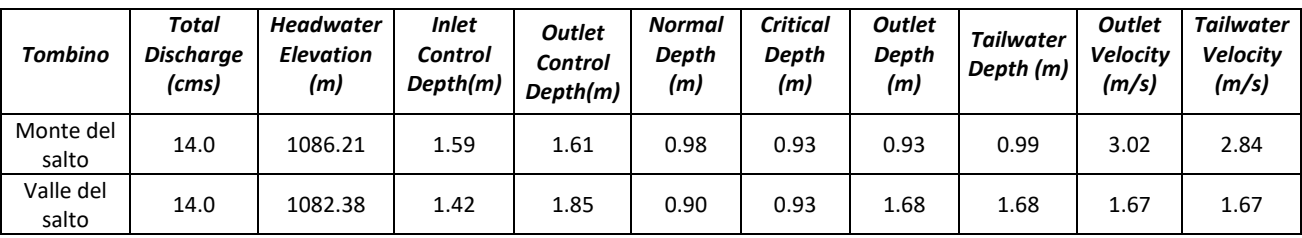

*Tabella 4.2: Risultati HY-8 Tombino Piletta*

In [Figura 11](#page-27-0) viene riportato il profilo idraulico peril tombino idraulico a monte del salto. Il profilo è stato ottenuto utilizzando il programma HY-8. Per la verifica è stato considerato il tirante che si viene a creare a monte del tombino (Head water elevation). Il tombino risulta quindi verificato con un Grado di Riempimento pari al 54%

In [Figura 11](#page-27-0) viene riportato il profilo idraulico peril tombino idraulico a valle del salto. Il profilo è stato ottenuto utilizzando il programma HY-8. Per la verifica è stato considerato il tirante che si viene a creare a monte del tombino (Head water elevation). Il tombino risulta quindi verificato con un Grado di Riempimento pari al 62%

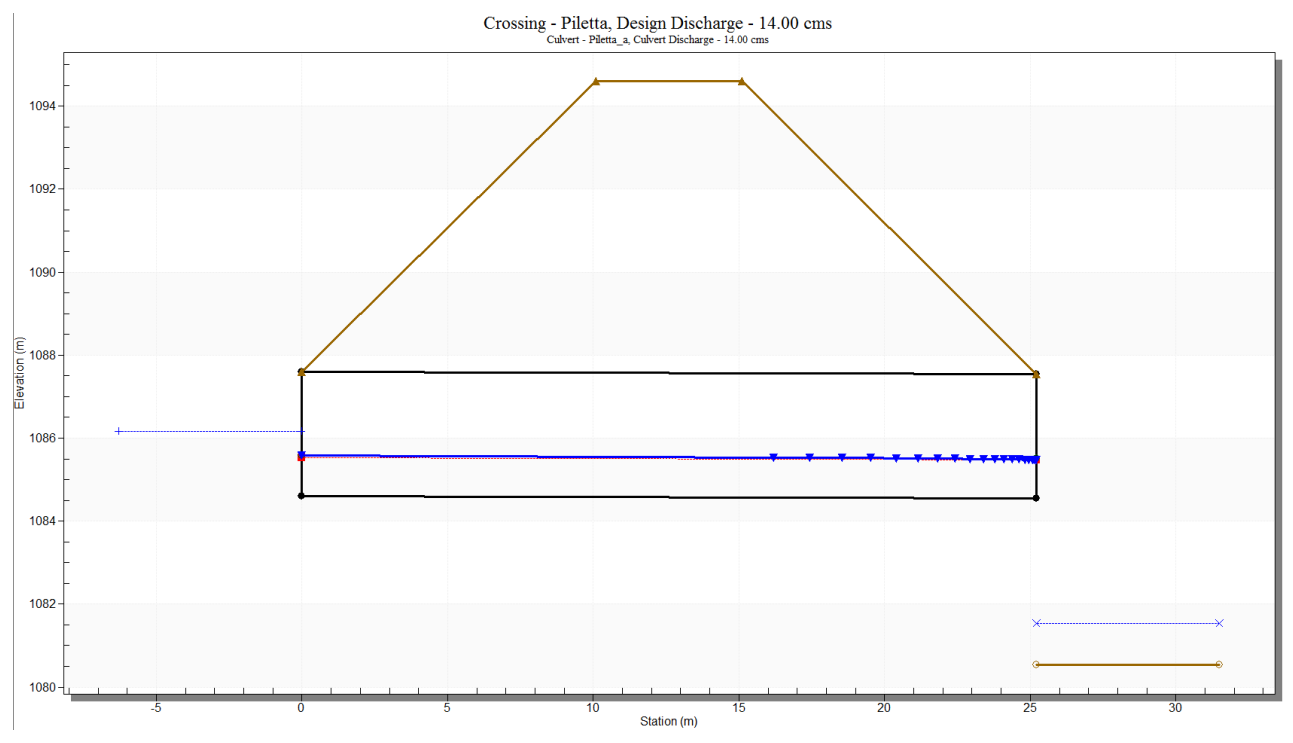

<span id="page-27-0"></span> *Figura 11 : Risultati HY-8 Tombino Piletta (monte del salto)*

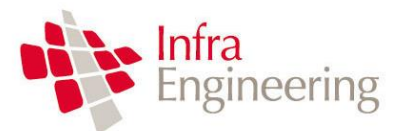

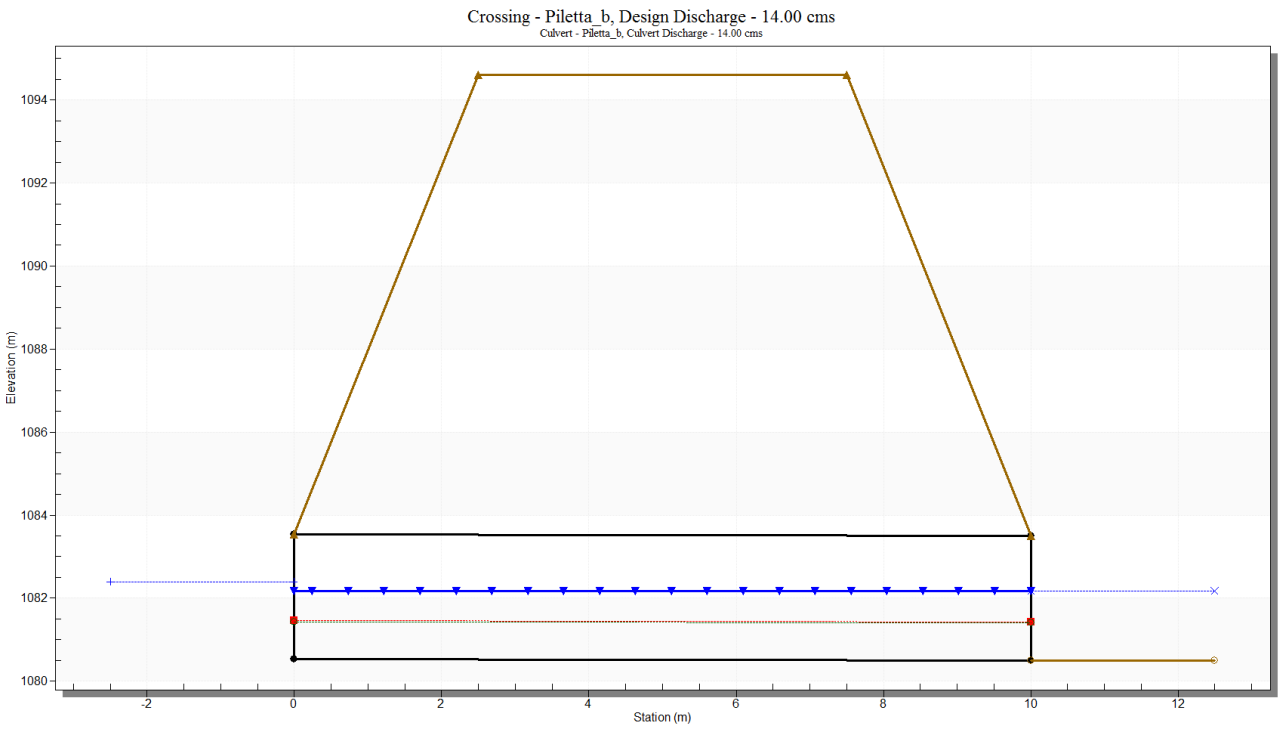

 *Figura 12 : Risultati HY-8 Tombino Piletta (valle del salto)*

# <span id="page-28-0"></span>**4.2.2 TOMBINO FUGGETO**

Il tombino Fuggeto, posto in corrispondenza di un compluvio esistente, garantisce la continuità idraulica del corso d'acqua, attraversato dall'attuale viadotto, tra monte e valle del nuovo rilevato di progetto. Il bacino del corso d'acqua è indicato in [Figura 3](#page-10-2) con il numero 2.

Le caratteristiche degli scatolari in progetto sono riportati in [Tabella 4.3,](#page-28-1) in cui vengono indicati i valori della portata di progetto (Q), la larghezza (B), l'altezza (H), la lunghezza (L) la pendenza (i) e le quote di scorrimento dei tombini.

| ID                                                                     |                                 | В | $H$ | $\mathbf{L}$                        | Ĭ. |                         | Quota in   Quota out |
|------------------------------------------------------------------------|---------------------------------|---|-----|-------------------------------------|----|-------------------------|----------------------|
|                                                                        | $[mc/s] \mid [m] \mid [m] \mid$ |   |     | [m]                                 |    | $%$ m s.m.m.   m s.m.m. |                      |
| Fuggeto (Prima del salto)   5.00   2.00   2.50   7.55   0.25   1078.39 |                                 |   |     |                                     |    |                         | 1078.37              |
| Fuggeto (Dopo del salto)                                               |                                 |   |     | $5.00$   2.00   2.50   14.50   0.25 |    | 1076.14                 | 1076.10              |

*Tabella 4.3: Caratteristiche Tombino Fuggeto*

<span id="page-28-1"></span>Per limitare la velocità che si verrebbe a creare tra monte e valle del tombino a causa del dislivello topografico è stato realizzato un pozzetto di salto. Il pozzetto presenta una sezione rettangolare 4.00x2.00 e un salto di altezza pari a circa 2.24 m [\(Figura 13\)](#page-29-0).

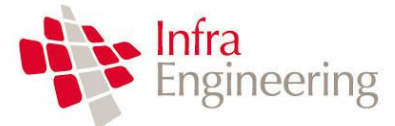

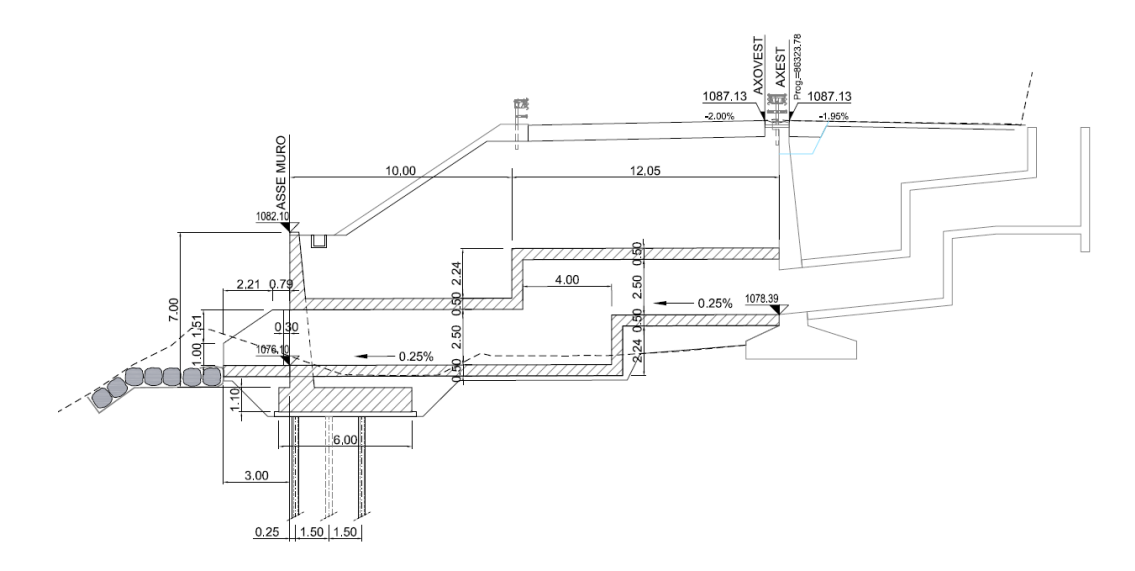

*Figura 13 : Sezione Tombino Idraulico Fuggeto*

<span id="page-29-0"></span>A valle del tombino è prevista una protezione in massi legati di diametro minimo 80 cm per una lunghezza di 6 m.

Nella tabella seguente sono riportati i risultati ottenuti dall'analisi idraulica effettuata con il programma HY-8.

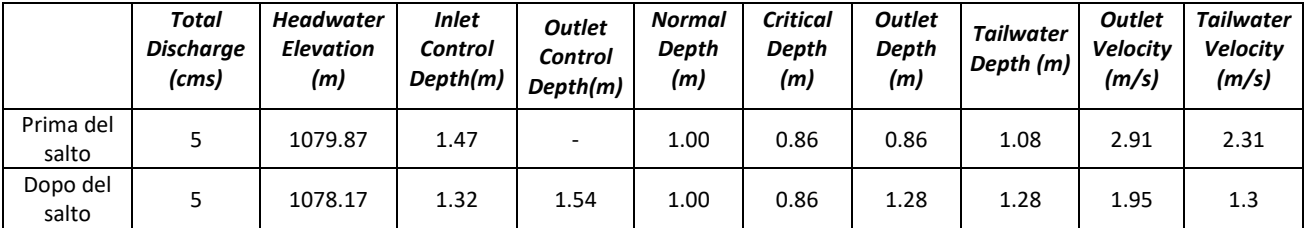

*Tabella 4.4: Risultati HY-8 Tombino Fuggeto*

In [Figura 14](#page-30-1) viene riportato il profilo idraulico a monte del salto. Per la verifica è stato considerato il tirante che si viene a creare a monte del tombino (Head water elevation). Il tombino risulta quindi verificato con un grado di riempimento pari al 60%

In [Figura 15](#page-30-2) viene riportato il profilo idraulico a valle del salto. Per la verifica è stato considerato il tirante che si viene a creare a monte del tombino (Head water elevation). Il tombino risulta quindi verificato con un grado di riempimento pari al 62%

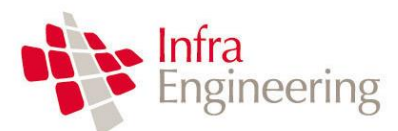

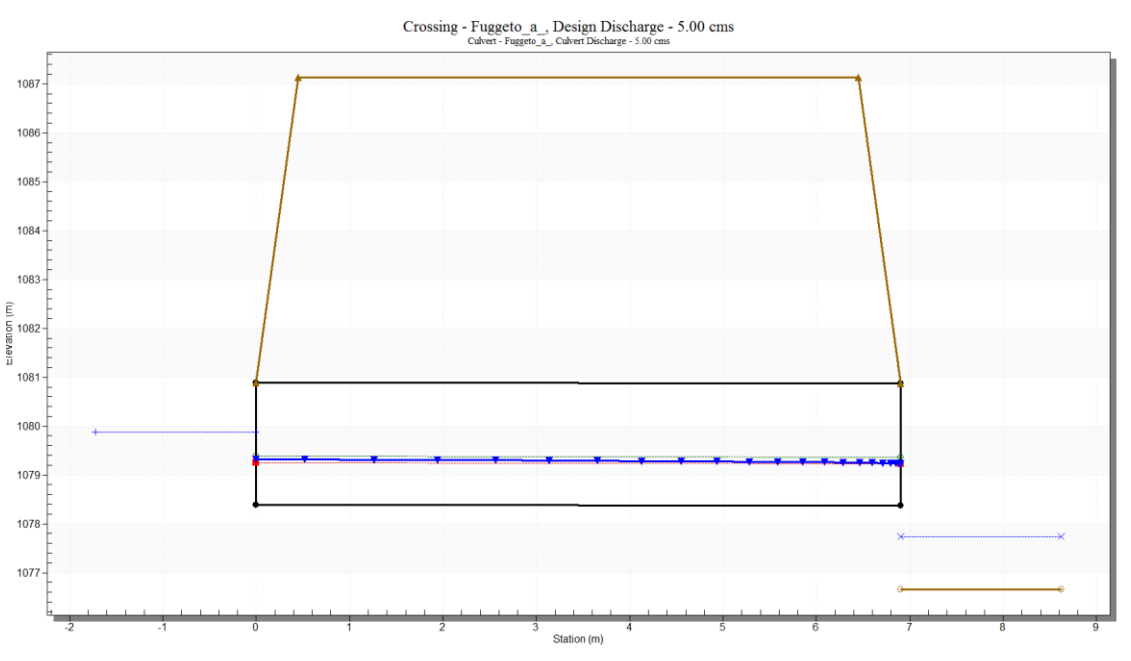

<span id="page-30-1"></span> *Figura 14 : Risultati HY-8 Tombino Fuggeto (monte del salto)*

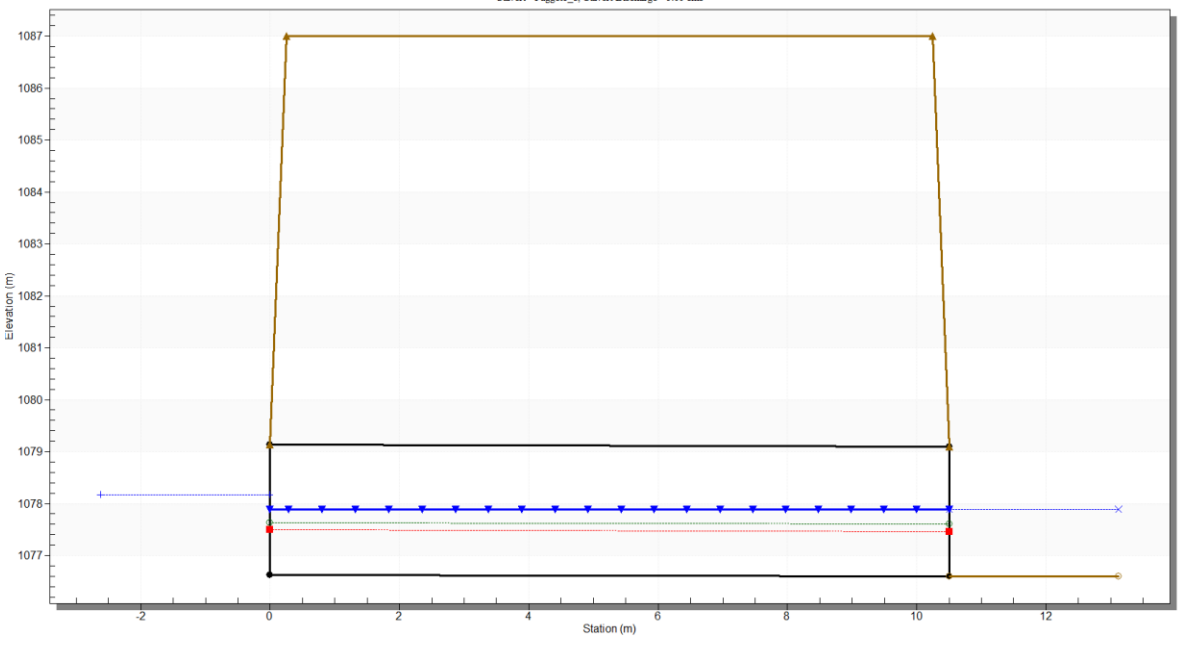

Crossing - Fuggeto\_b, Design Discharge - 5.00 cms<br>Culvert - Fuggeto\_b, Culvert Discharge - 5.00 cms

<span id="page-30-2"></span> *Figura 15 : Risultati HY-8 Tombino Fuggeto (valle del salto)*

# <span id="page-30-0"></span>**4.2.3 TOMBINO LE MONACHE**

Il tombino Le Monache, posto in corrispondenza di un compluvio esistente, garantisce la continuità idraulica del corso d'acqua, attraversato dall'attuale viadotto, tra monte e valle del nuovo rilevato di progetto. Il bacino considerato è indicato nella [Figura 3](#page-10-2) con il numero 3.

```
250D002EG000IDRRE001A.docx Pagina 30 di 32
```
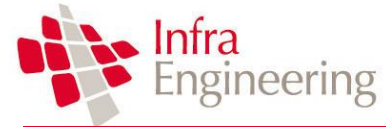

Parte delle acque che defluiscono nel bacino confluiscono direttamente nel tombino in progetto, parte vengono raccolte dai fossi di guardia a monte del nuovo rilevato e portate verso il tombino.

Le caratteristiche del tombino in progetto sono riportate in [Tabella 4.5,](#page-31-0) in cui vengono indicati i valori della portata di progetto (Q), la larghezza (B), l' altezza (H), la lunghezza (L) la pendenza (i) e le quote di scorrimento del tombino.

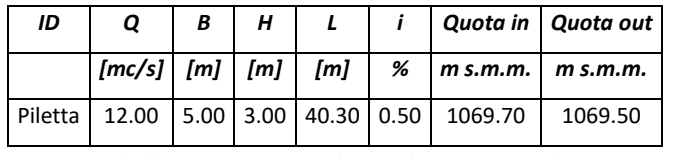

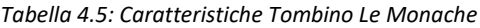

<span id="page-31-0"></span>Per limitare la velocità che si verrebbe a creare tra monte e valle del rilevato a causa del dislivello topografico è stato realizzato un pozzetto di salto subito a monte del rilevato. Il pozzetto presenza una sezione quadrata 5.00x4.00m e un'altezza pari a 7.00 m

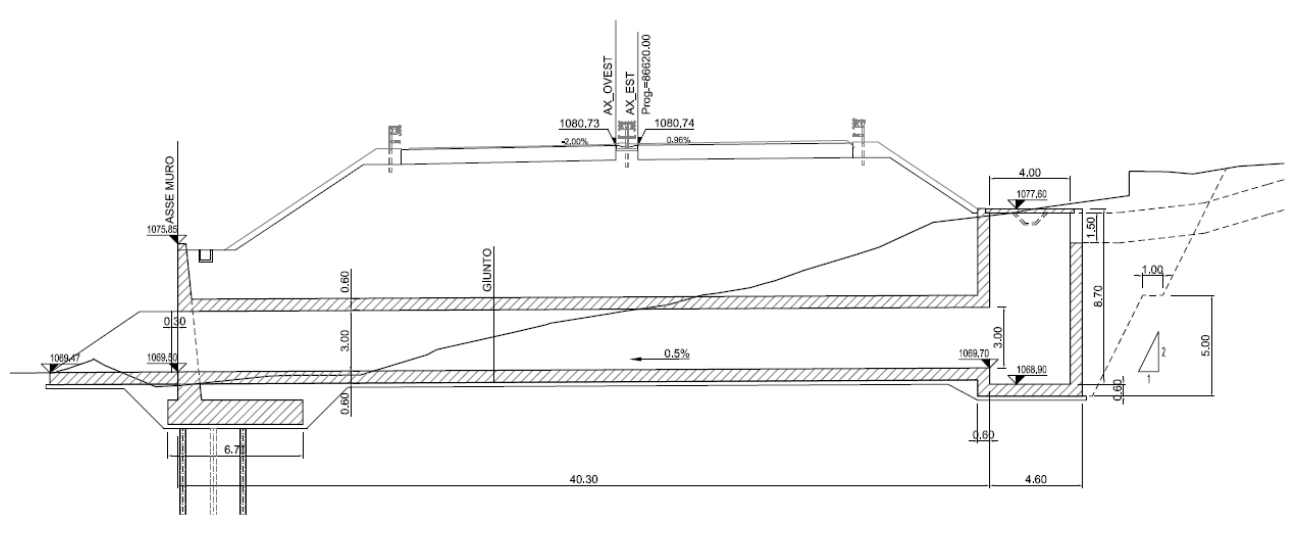

*Figura 16 : Tombino Idraulico Le Monache*

A valle del tombino è prevista una protezione in massi di diametro minimo 80 cm per una lunghezza di 6 m. Nella tabella seguente sono riportati i risultati ottenuti dall'analisi idraulica effettuata con il programma HY-8.

| Total<br><b>Discharge</b><br>(cms) | Headwater<br>Elevation (m) | Inlet<br>Control<br>Depth(m) | Outlet<br>Control<br>Depth(m) | Normal<br>Depth (m) | Critical<br>Depth (m) | Outlet<br>Depth (m) | <b>Tailwater</b><br>Depth (m) | <b>Outlet</b><br>Velocity<br>(m/s) | <b>Tailwater</b><br>Velocity<br>(m/s) |
|------------------------------------|----------------------------|------------------------------|-------------------------------|---------------------|-----------------------|---------------------|-------------------------------|------------------------------------|---------------------------------------|
| 12.0                               | 1071.33                    | 1.49                         | 1.64                          | 0.82                | 0.97                  | 1.43                | 1.43                          | 2.09                               | 2.09                                  |

*Tabella 4.6: Risultati HY-8 Tombino Le Monache*

In [Figura 17](#page-32-0) viene riportato il profilo idraulico a monte del salto. Per la verifica è stato considerato il tirante

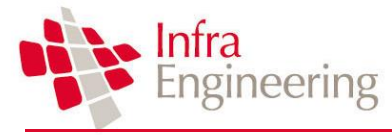

che si viene a creare a monte del tombino (Head water elevation). Il tombino risulta quindi verificato con un grado di riempimento pari al 55%

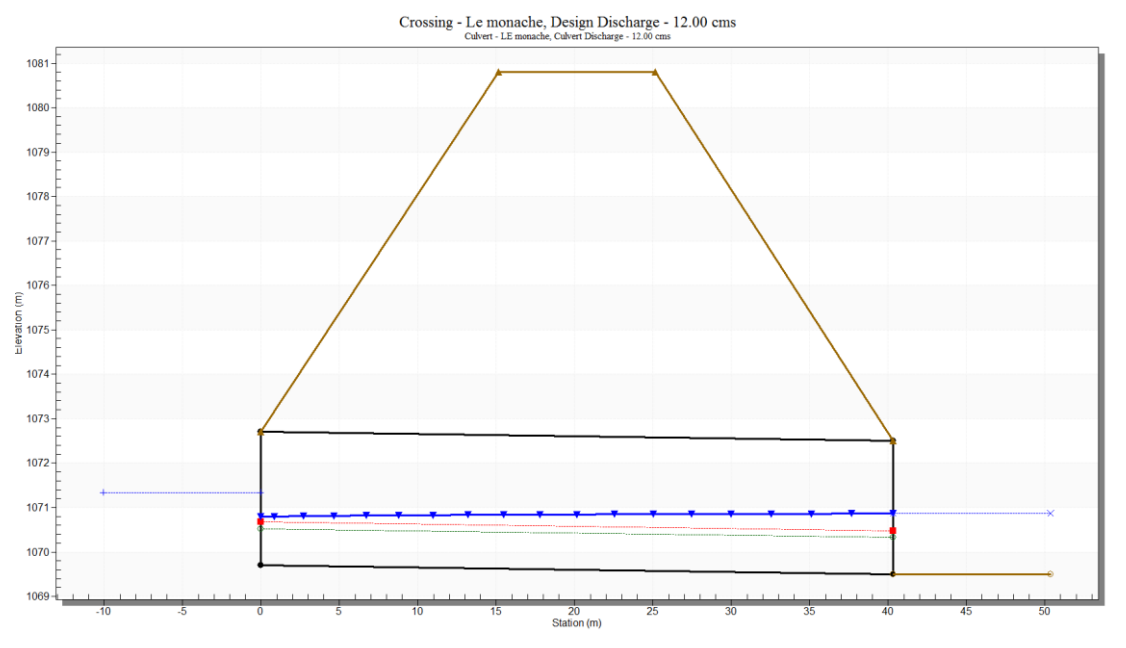

<span id="page-32-0"></span>*Figura 17 : Risultati HY-8 Tombino Le Monache*